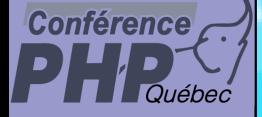

### **SPL Standard PHP Library**

Marcus Börger

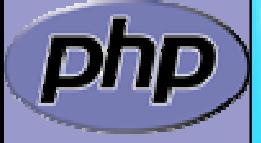

PHP Quebec 2006

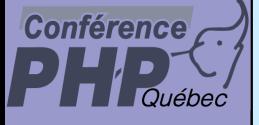

### SPL - Standard PHP Library

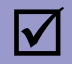

### Discuss overloadable engine features

### $\overline{\mathbf{M}}$

Learn about SPL aka Standard PHP Library

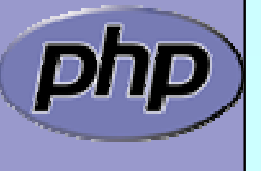

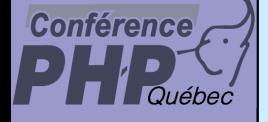

 $\boxed{\text{M}}$ 

### From engine overloading . . .

### Zend engine 2.0+ allows to overload the following

 $\Delta$  by implementing interfaces ⊠ Foreach by implementing I terator, I teratorAggregate ⊠ Array access by implementing ArrayAccess

⊠ Serializing by implementing Seri al i zabl e

 $\mathsf{M}$ by providing magic functions

- ⊠ Function invocation by method **\_\_cal l ()**
- $\boxtimes$  Property access by methods  $\_\\mathrm{get}()$  and  $\_\mathrm{set}()$
- ⊠ Automatic loading of classes by function \_\_**autol oad()**

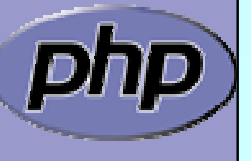

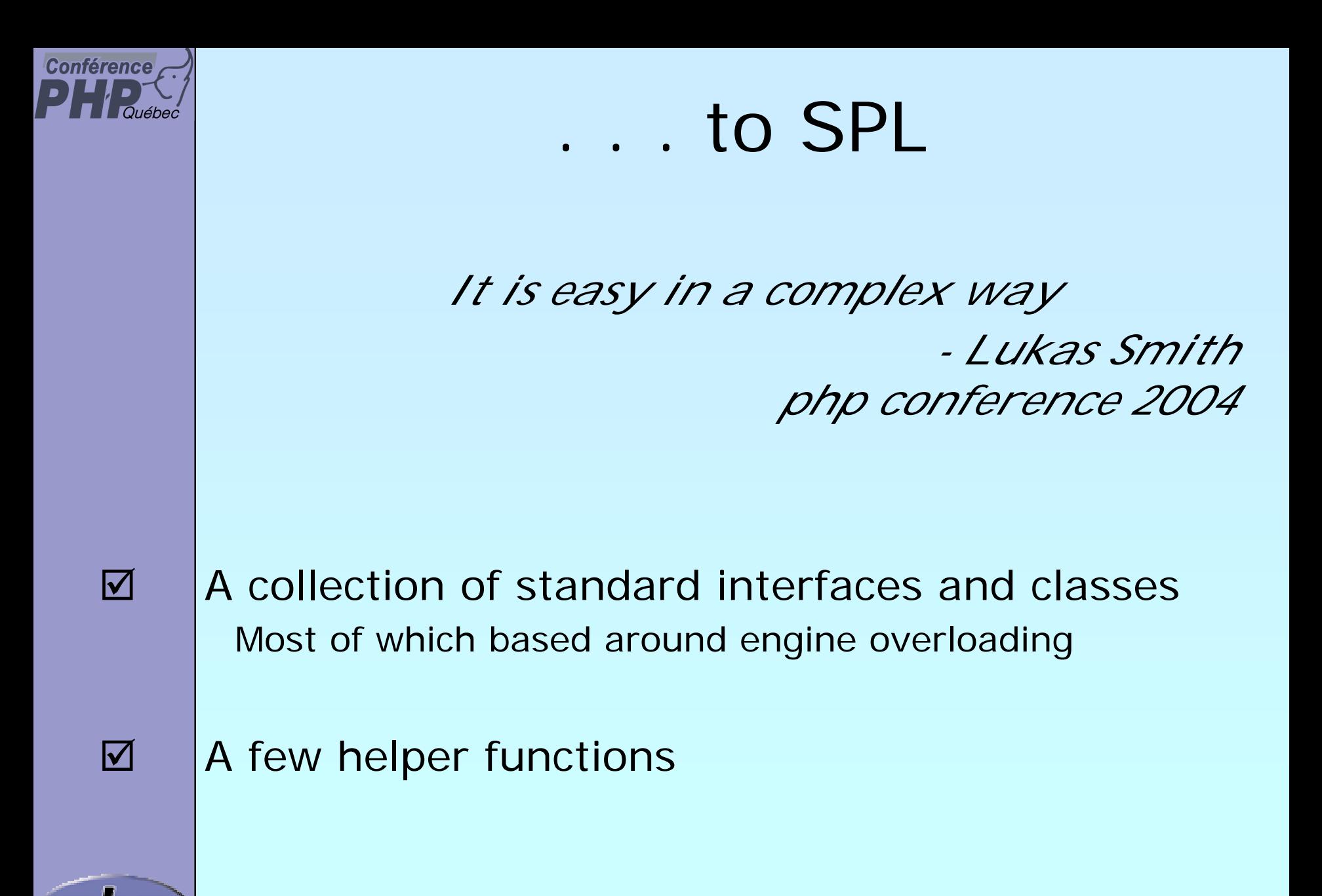

Marcus Börger National SPL - Standard PHP Library National American American American American American American

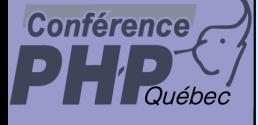

### What is SPL about & what for

- $\Delta$ Captures some common patterns
- $\overline{\mathbf{M}}$ Advanced Iterators
- $\overline{\mathbf{M}}$ Functional programming
- $\overline{\mathbf{M}}$ File and directory handling
- $\overline{\mathbf{M}}$ Makes \_\_autoload() useable
- $\Delta$ Exception hierarchy with documented semantics

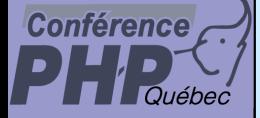

## What are Iterators

- $\overline{\mathbf{M}}$
- Iterators are a concept to iterate anything that contains other things.
- $\overline{\mathbf{M}}$

Iterators allow to encapsulate algorithms

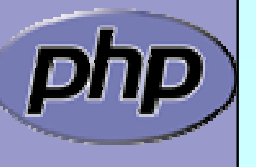

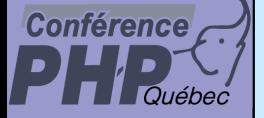

### What are Iterators

 $\Delta$ 

■ Iterators are a concept to iterate anything that contains other things. Exa mples:

- $\triangledown$ Values and Keys in an array ArrayObject, ArrayIterator
- $\triangledown$ Text lines in a file Spl FileObject
- $\Delta$
- $\overline{\mathsf{M}}$ XML Elements or Attributes ext: SimpleXML, DOM
- $\boxtimes$ Database query results
- $\triangleright$ Dates in a calendar range
- $\triangledown$ Bits in an image
- 
- Files in a directory **Exercise Elector** [Recursive]Di rectoryI terator
	-
	- ext: PDO, SQLite, MySQLi
	- PECL/date (?)

```
?
```
Iterators allow to encapsulate algorithms

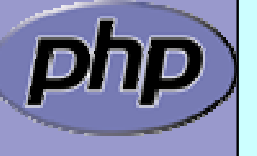

 $\overline{\mathbf{M}}$ 

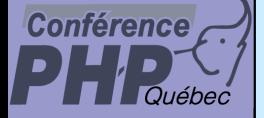

 $\overline{\mathbf{M}}$ 

### What are Iterators

■ Iterators are a concept to iterate anything that contains other things. Exa mples:

- Values and Keys in an array ArrayObject, ArrayIterator
- $\overline{\mathsf{M}}$ Text lines in a file Spl FileObj ect
- $\boxtimes$
- $\overline{\mathsf{M}}$ XML Elements or Attributes ext: SimpleXML, DOM
- $\boxtimes$ Database query results
- $\triangleright$ Dates in a calendar range
- $\overline{\mathsf{M}}$ Bits in an image
- 
- Files in a directory **Execursivellum** [Recursi ve]Di rectoryI terator
	- - ext: PDO, SQLite, MySQLi
		- PECL/date (?)

```
?
```
### Iterators allow to encapsulate algorithms

■ Classes and Interfaces provided by SPL:

AppendI terator, CachingI terator, LimitI terator, FilterIterator, EmptyIterator, InfiniteIterator, NoRewindIterator, OuterIterator, ParentIterator, Recursivel terator, Recursivel teratorI terator, Seekablelterator, SplFileObject, ...

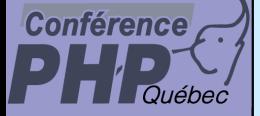

 $\overline{\mathbf{M}}$ 

## Array vs. Iterator

### An array in PHP

- **Ø** can be rewound: reset
- ; is valid unless it's key is NULL: !is\_null

(does not return the element)

(may return NULL at any time)

**Ø have current values:** current

 $\boxtimes$  have keys: key

 $\blacksquare$  can be forwarded: next

```
= array()
  ($ar
)
       (key
($ar))
     ($ar
)
($ar
)
 ($ar
)
```
Something that is traversable  $\sin t = \cos t$  Iterator; **Ø may** know how to be rewound: \$i t->rewind()

- $\boxtimes$  should know if there is a value:  $\text{\$i\ t$-}$ val i d() **may** have a current value: \$it->current() **may** hava a key:  $$i t->key()$
- $\boxtimes$  can forward to its next element:  $\text{\$i t->next}()$

 $\Delta$ 

 $\vert\mathbf{v}\vert$ 

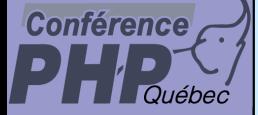

 $\overline{\mathbf{M}}$ 

### How Iterators work

Iterators can be used manually

```
<?php
$o = new ArrayIterator(array(1, 
2, 
3));
$o->rewind();
while ($o->valid()) {
    $key
= $o->key();
    $val
= $o->current();
    // some code
   $o->next();
}
?>
```
Iterators can be used implicitly with **foreach**

```
<?php
 $o = new ArrayIterator(array(1, 
2, 
3));
foreach($o as % \geq \geq \leq \geq \leq \geq \leq \leq \leq \leq \leq \leq \leq \leq \leq \leq \leq \leq \leq \leq \leq \leq \leq \leq \leq \leq \leq \leq \leq \leq \leq \leq \leq \leq// some code
}
?>
```
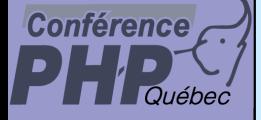

# The big difference

 $\boxed{\checkmark}$ 

### **Arrays**

⊠ require memory for all elements

 $\boxtimes$  allow to access any element directly

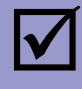

### **Iterators**

⊠ only know one element at a time

- $\boxtimes$  only require memory for the current element
- $\Delta$ forward access only
- Access done by method calls

### $\sqrt{2}$

### **Containers**

- ⊠ require memory for all elements
- $\vert \sqrt{}$ allow to access any element directly
- ⊠ can create external Iterators or are internal Iterators

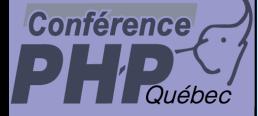

 $\overline{\mathbf{M}}$ 

## The basic concepts

- Iterators can be internal or external also referred to as active or passive
- $\overline{\mathbf{M}}$  An internal iterator modifies the object itself
	- An external iterator points to another object without modifying it
- $\overline{\mathbf{M}}$ PHP always uses external iterators at engine-level
- $\overline{\mathbf{M}}$
- Iterators may iterate over other iterators

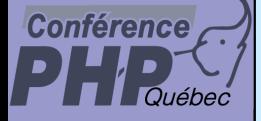

## PHP Iterators

 $\overline{\mathbf{M}}$  $\overline{\mathbf{M}}$  $\overline{\mathbf{M}}$  $\overline{\mathsf{M}}$  $\overline{\mathbf{M}}$   Anything that can be iterated implements Traversable Objects implementing Traversable can be used in foreach User classes cannot implement Traversable I terator Aggregate is for objects that use external iterators I terator is for internal traversal or external iterators

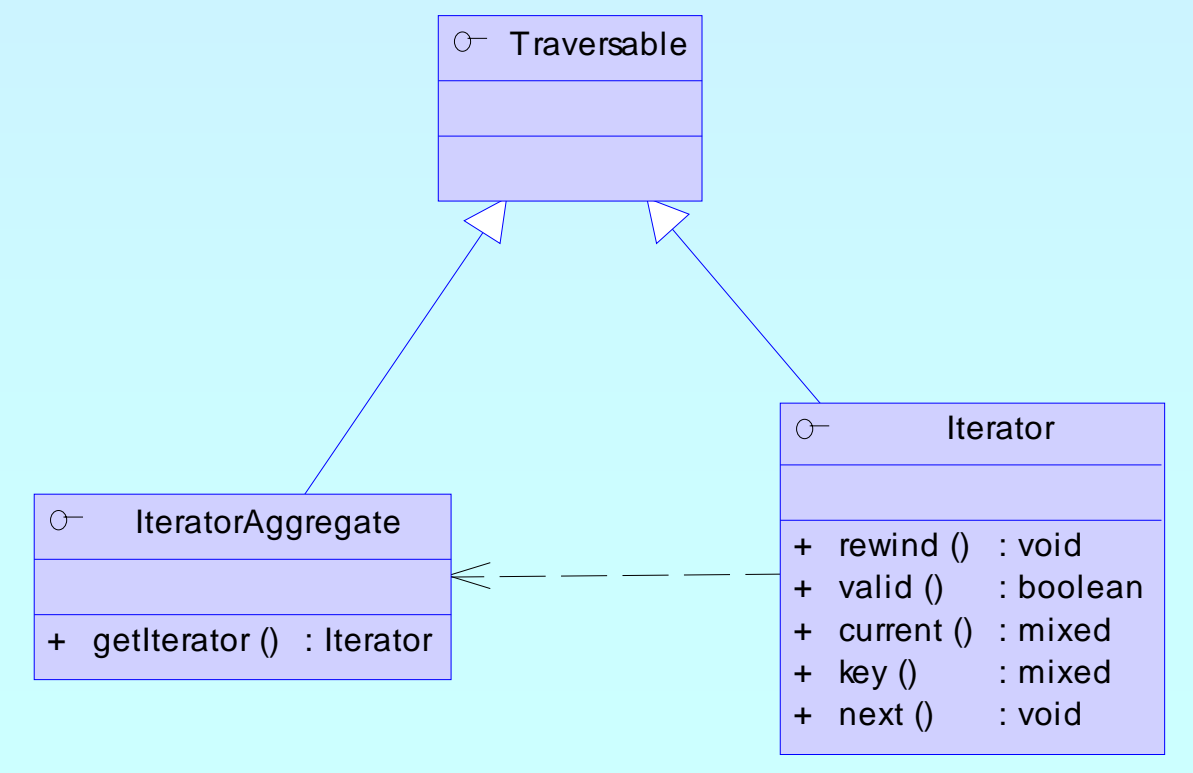

Marcus Börger National SPL - Standard PHP Library National SPL - Standard PHP Library

## Implementing Iterators

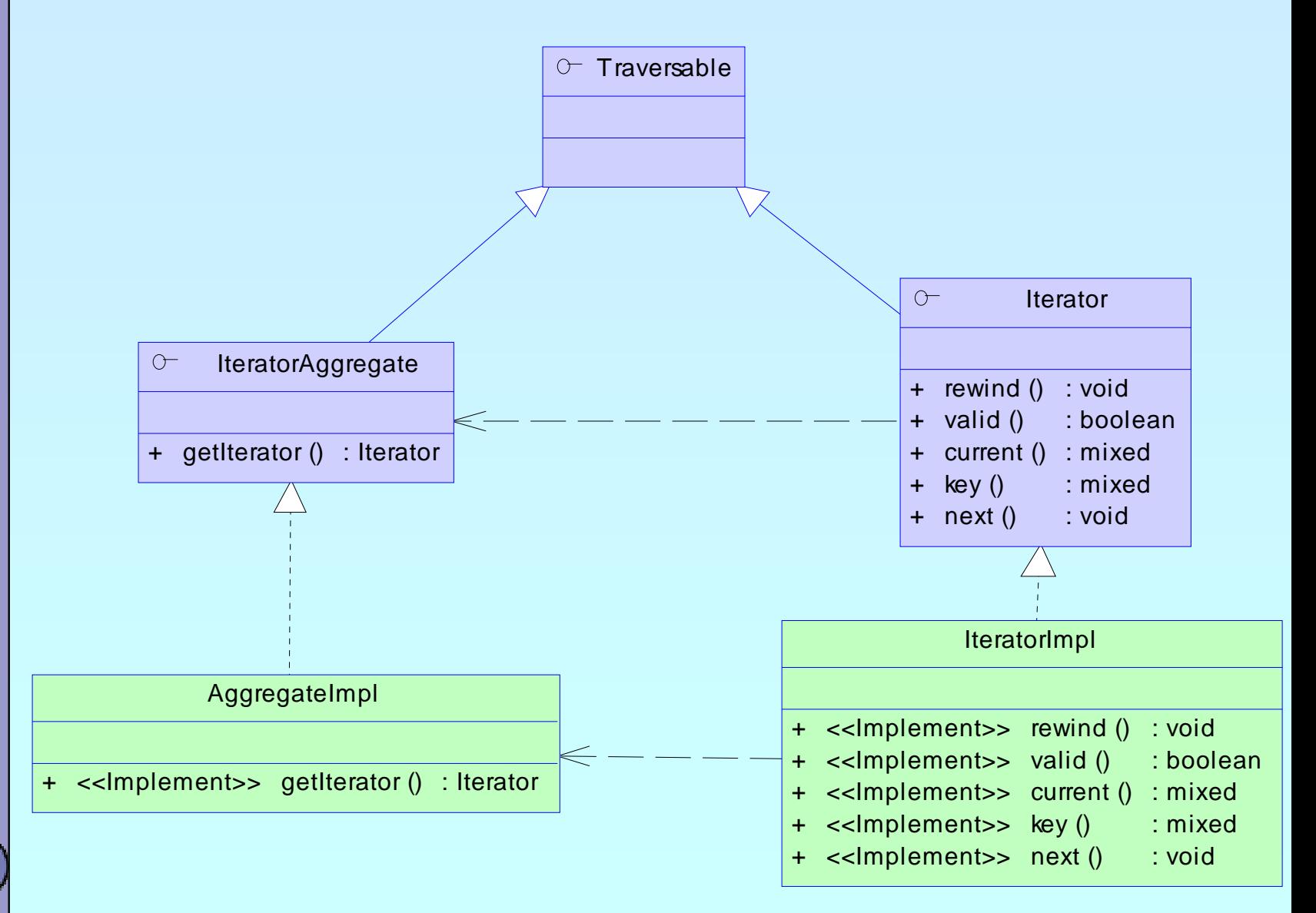

Conférence

Marcus Börger National SPL - Standard PHP Library National Standard 14

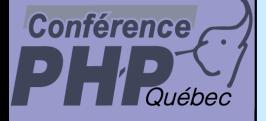

 $\boxtimes$ 

### Overloading Array access

### PHP provides interface ArrayAccess

- ⊠ Objects that implement it behave like normal arrays (only in terms of syntax though)
- $\sqrt{ }$  ArrayAccess does not allow references (the following is an error)

interface ArrayAccess { function &offsetGet (\$offset); function offsetSet (\$offset, &\$value); function offsetExists (\$offset); function offsetUnset (\$offset); }

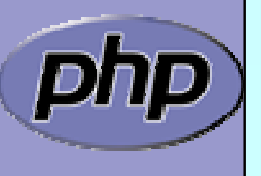

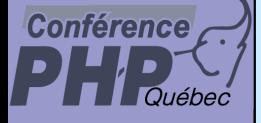

 $\overline{\mathbf{M}}$ 

### Array and property traversal

- **ArrayObject** allows external traversal of arrays
- **ArrayObject** creates **ArrayIterator** instances
- $\overline{\mathbf{M}}$  Multiple **ArrayIterator** instances can reference the same target with different states
- $\overline{\mathbf{M}}$  Both implement **SeekableIterator** which allows to 'jump' to any position in the Array directly.

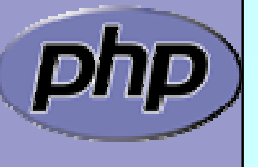

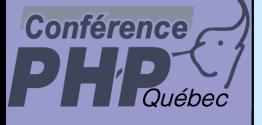

### Array and property traversal Traversable $\circ$ **Iterator**  $O-$ IteratorAggregat e + rewind () :void  $\circ$ + valid () : boolean ArrayAccess + getIterator () : Iterator +curr ent () : mixed+ ke y () : mixed+offset Set (mixed ind ex, mixed newv al) : void+next () : void+offset Get ( mixed index) : mixed+offset Unset ( mixed index) : void $O-$ Countable+offset E xists ( mixed index) : boolean  $O-$ **SeekableIterator** +count () : int+ seek (int position) : <sup>v</sup> oidArray Obje ct ArrayIterator \_\_construct ( mixed arra y) : mix e d + $\Leftarrow$ \_\_construct ( mixed arra y) : mix e d +append (mixed value) : mixed++ append ( mixed v alue) : mixed+get Arra y Copy () : mix e d +get Arra y Cop y () : mixedcount () : intcount ()

ìD

+

### Marcus Börger National SPL - Standard PHP Library National SPL 17

+

: int

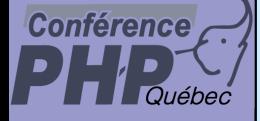

## Functional programming?

 $\Delta$  $\overline{\mathbf{M}}$   Abstract from the actual data (types) Implement algorithms without knowing the data

Example: Sorting

® Sorting requires a container for elements <sup>☞</sup> Sorting requires element comparison ) Containers provide access to elements

® Sorting and Containers must not know data

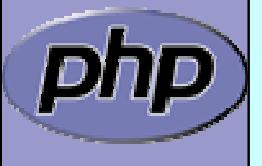

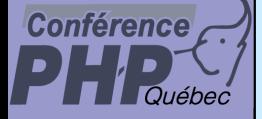

## An example

 $\boxtimes$  $\Delta$   Reading a menu definition from an array Writing it to the output

### Problem

- <sup>☞</sup> Handling of hierarchy
- **<sup>®</sup>** Detecting recursion
- <sup>☞</sup> Formatting the output

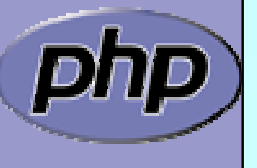

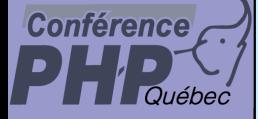

## Recursion with arrays

 $\Delta$  $Xe$ 

```
 A typical solution is to directly call array functions
 No code reuse possible
```

```
<?php
function recurse_array
($ar
)
\{// do something before recursion
    reset
($ar);
    while (!is_null(key
($ar))) {
      // probably do something with the current element
       if
(is_array
(current
($ar))) {
         recurse_array
(current
($ar));
      }
      // probably do something with the current element
      // probably only if not recursive
       next
($ar);
   }
   // do something after recursion
}
?>
```
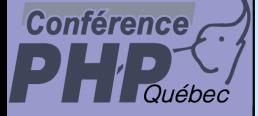

## Detecting Recursion

### An array is recursive

- ⊠ If the current element itself is an Array
- $\mathsf{M}$ In other words current () has children
- $\Delta$ This is detectable by is\_array()
- $\sqrt{ }$ ⊠ Recursing requires creating a new wrapper instance for the child array
- $\boxtimes$  Recursi vel terator is the interface to unify Recursion
- $\boxtimes$  Recursi vel teratorI terator handles the recursion

```
cl ass  Recursi veArrayI terator
    extends ArrayIterator implements RecursiveIterator
```

```
function hasChildren() {
   return is_array
($this->current());
```

```
function getChildren() {
   return new RecursiveArrayIterator($this->current());
```
}

}

{

}

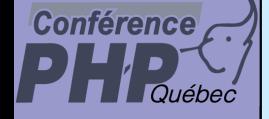

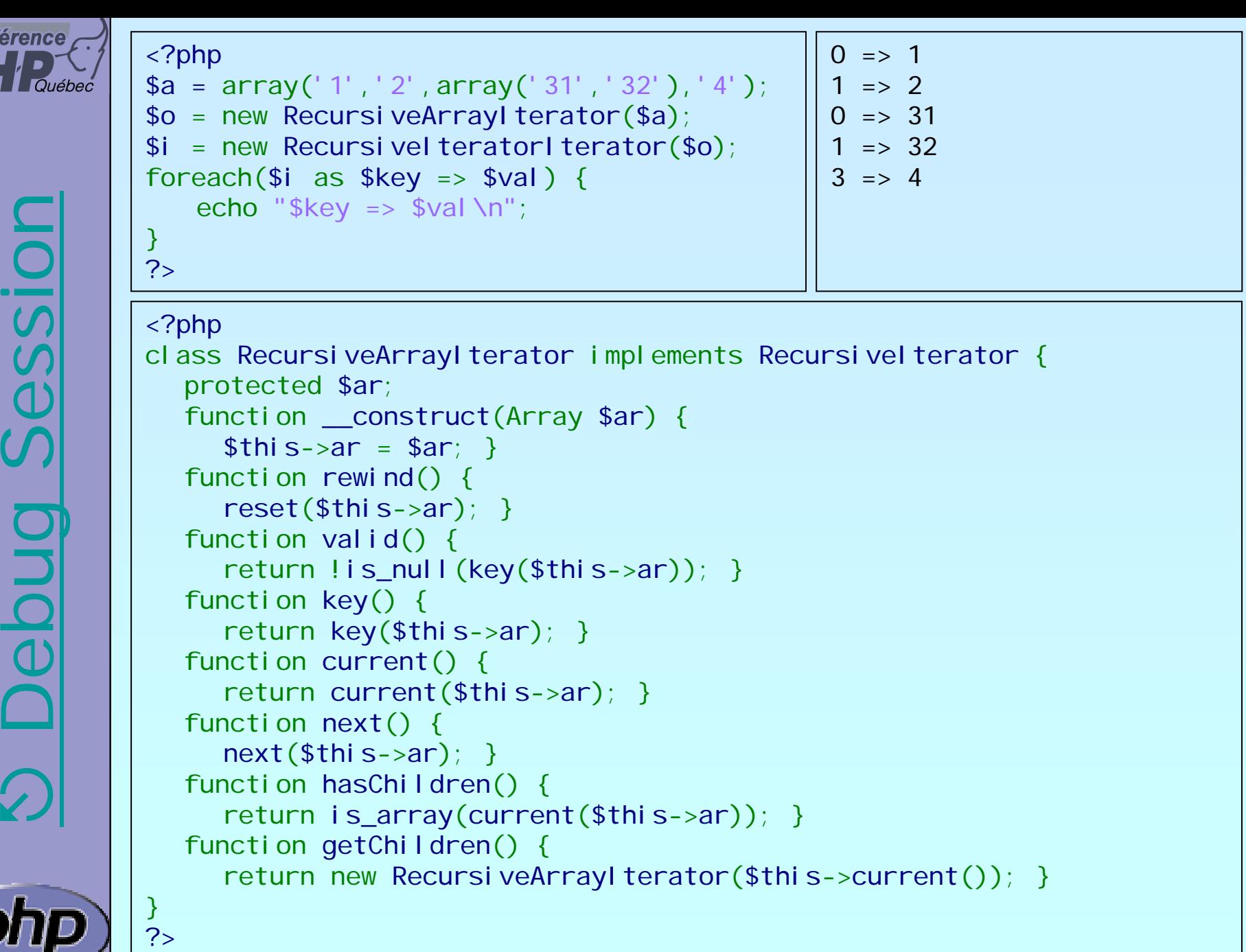

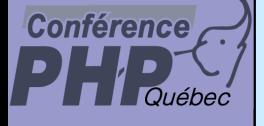

### RecursiveIteratorIterator

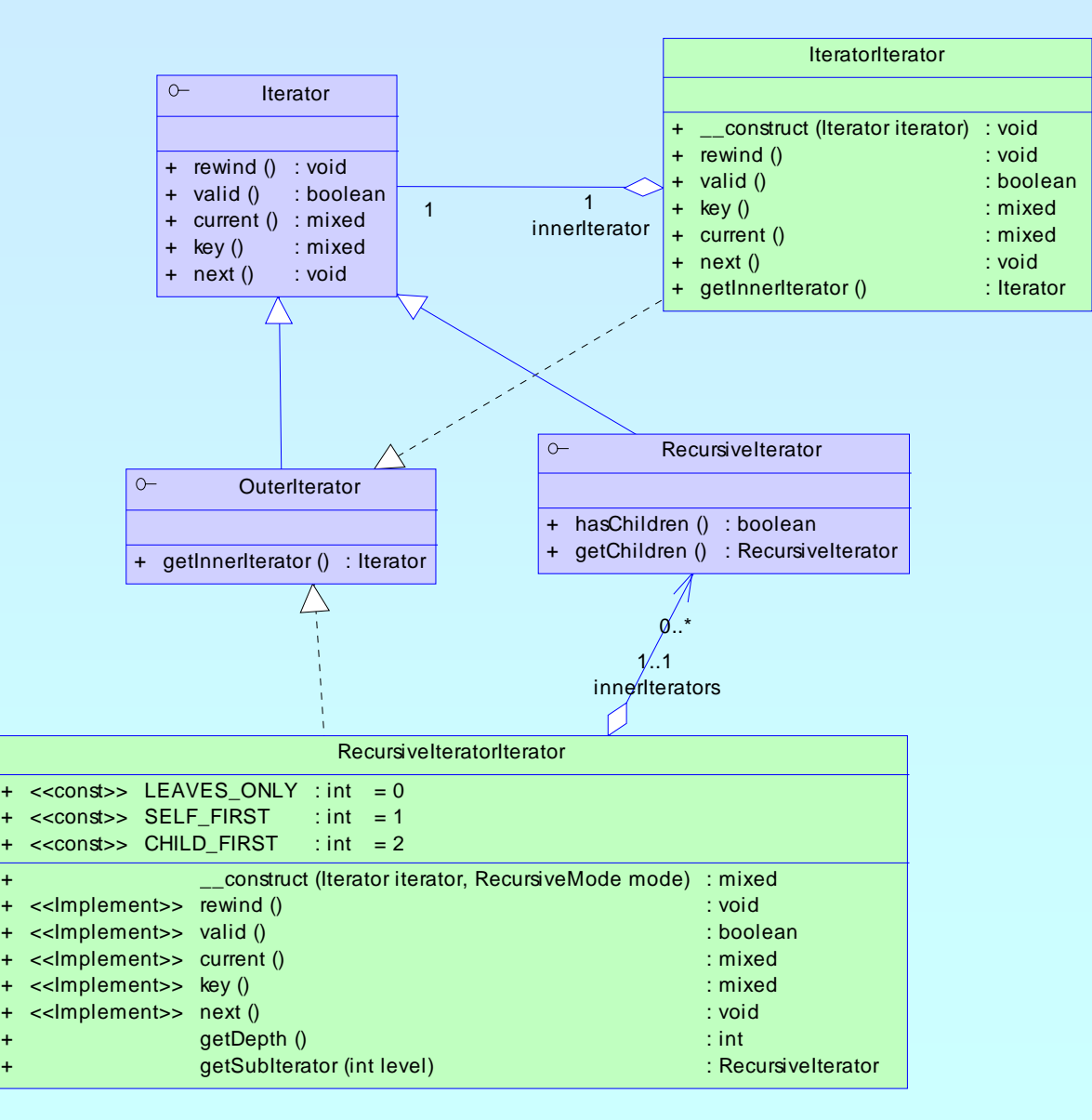

+

+

+

+++

Marcus Börger SPL - Standard PHP Library 23

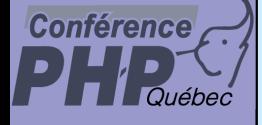

### Making ArrayObject recursive

Change class type of ArrayObj ects Iterator  $\mathcal{F}$  We simply need to change getI terator()

```
<?php
class RecursiveArrayObject extends ArrayObject
{
   function getIterator() {
      return new RecursiveArrayIterator($this);
   }
```
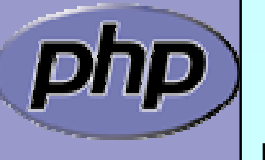

}

?>

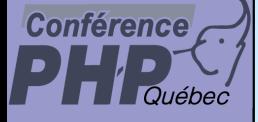

 $\overline{\mathbf{M}}$ 

 $\overline{\mathbf{M}}$ 

 $\overline{\mathbf{M}}$ 

 $\overline{\mathbf{M}}$ 

 $\overline{\mathbf{M}}$ 

## How does our Menu look?

- The basic interface is Menul tem
- A MenuEntry is the basic element of class Menu
- A Menu stores one or more Menul tem objects
- A SubMenu stores one or more Menul tem objects
- A SubMenu is a Menu and a Menul tem
- A Menul terator shall iterate Menu and SubMenu
- $\rightarrow$  Menu can store MenuEntry and SubMenu  $\rightarrow$  SubMenu can store in a MenuEntry or SubMenu  $\rightarrow$ Menul tem should know whether it has children  $\rightarrow$ Menu is a I teratorAggregate Menul terator  $\rightarrow$ Menul terator is a Recursivel terator

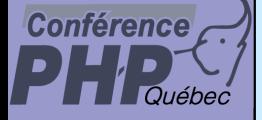

### How does our Menu look?

 $\boxtimes$  | The general interface for menu entries ⊠ Only talking to entries through this interface ensures the code works no matter what we later add or change

```
interface MenuItem
{
```
/\*\* @return string representation of item (e.g. name/link)\*/ function \_\_toString();

/\*\* @return whether item has children \*/function getChildren();

/\*\* @return children of the item if any available \*/ function hasChildren();

 $\frac{7}{7}$  ereturn whether item is active or grayed  $\frac{*}{ }$ function is Active();

/\*\* @return whether item is visible or should be hidden \*/ function isVisible();

```
\frac{7}{7} @return the name of the entry if any \frac{1}{7}function getName();
```
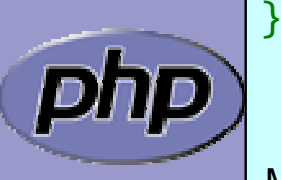

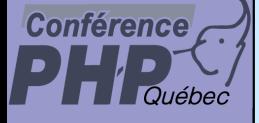

### How does our Menu look?

We need a storage for the items **Ø Either extend Recursi veArrayI terator** ⊠ Or use an array an implement I teratorAggregate

```
class Menu implements IteratorAggregate
{
   public \frac{1}{2} ar = array(); // PHP does not support friend
   function addItem(MenuItem $item) {
      $thi s->ar[$i tem->getName()]= $i tem;return $item;
   }
   function getIterator() {
       return new Menulterator($this);
   }
```
}

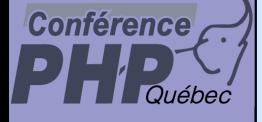

## How does our Menu look?

- $\overline{\mathbf{M}}$ Extend RecursiveArrayI terator but be typesafe
- $\overline{\mathbf{M}}$  $\boxtimes$  | Elements are non arrays

```
cl ass  Recursi veArrayI terator
   extends ArrayIterator implements RecursiveIterator
\{function hasChildren() {
      return is_array
($this->current());
   }
   function getChildren() {
      return new RecursiveArrayIterator($this->current());
   }
}
```
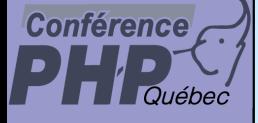

## How does our Menu look?

- $\overline{\mathbf{M}}$ Extend RecursiveArrayI terator but be typesafe  $\boxtimes$  Ensure getChildren() returns the correct type
- $\Delta$ **Ø** | Elements are non arrays

```
cl ass  Recursi veArrayI terator
   extends ArrayIterator implements RecursiveIterator
\{function hasChildren() {
      return is_array
($this->current());
   }
   function getChildren() {
      if (empty
($ref)) $this->ref = new ReflectionClass
($this);
      return $ref->newInstance
($this->current());
   }
   protected $ref;
}
```
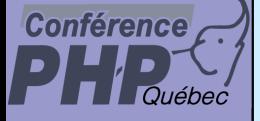

## How does our Menu look?

- $\overline{\mathbf{M}}$ Extend RecursiveArrayI terator but be typesafe  $\boxtimes$  Ensure getChildren() returns the correct type
- $\Delta$ **Ø** | Elements are non arrays
	- **Ø Recursion works slightly different**
	- **Ø Override hasChildren() to not use is\_array()**
	- $\boxtimes$  Keep existing getChildren() and other iterator methods

```
class MenuIterator extends RecursiveArrayIterator
```

```
function __construct
(Menu $menu) {
   parent::__construct
($menu->_ar);
}
function hasChildren() {
   return $this->current()->hasChildren();
}
```
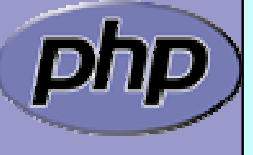

 $\{$ 

}

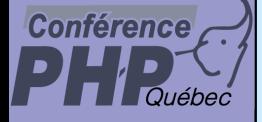

 $\{$ 

### How does our Menu look?

class MenuEntry implements MenuItem

```
protected $name, $link, $active, $visible;
```

```
function __construct
($name, $link 
= NULL) { 
   $this->name 
= $name;
   $this->link 
= is_numeric
($link) ? NULL : $link;
   $this->active 
= true;
   $this->visible 
= true;
}
function __toString() {
   if (strlen
($this->link)) {
      return '<a href="'.$this->link.'">'.$this->name.'</a>';
   } else {
      return $this->name;
  }
} 
function hasChildren() { return false; }
function getChildren() { return NULL; }
function isActive() { return $this->active; }
function isVisible() { return $this->visible; }
function getName() { return $this->name; }
```
Marcus Börger

SPL - Standard PHP Library 32

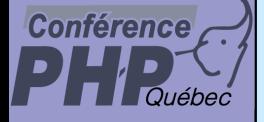

 $\{$ 

### How does our Menu look?

**class SubMenu extends Menu** implements Menultem

```
protected $name, $link, $active, $visible;
```

```
function __construct($name
= NULL, $link = NULL) { 
   $thi s->name = $name;$this->link = is_numeric($link) ? NULL : $link;
   $this->active = true;
   $this->visible = true;
}
function __toString() {
   if (strlen($this->link)) {
      return '<a href="'.$this->link.'">'.$this->name.'</a>';
   } else if (strlen
($this->name)) {
     return $this->name;
   } else return '';
}
function hasChildren() {
return true; }
function getChildren() {        return new MenuIterator($this);    }
function isActive() { return $this->active; }
function isVisible() { return $this->visible; }
function getName() { return $this->name; }
```
Marcus Börger

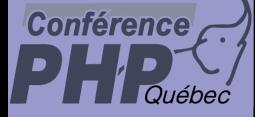

### How to create a menu

To create a Menu we manually call addI tem() ⊠ We need to keep track of the level in local temp vars

```
<?php
```

```
$menu = new Menu();
```
\$menu->addItem(new MenuEntry ('Home'));

```
$sub = new SubMenu
('Downloads');
```

```
$sub->addItem(new MenuEntry
(''));
```

```
$menu->addItem($sub);
```

```
?>
```
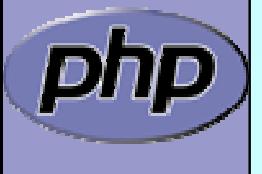

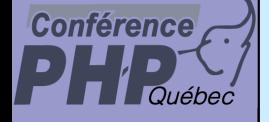

### Reading a menu from an array

 $\Delta$  $\overline{\mathbf{M}}$ 

{

 We'd need to foreach the array and do recursion  $\boxtimes$  |Recursivel teratorI terator helps with events

class Recursivel teratorI terator

/\*\* @return \$this->getInnerIterator()->hasChildren()\*/ function callHasChildren()

/\*\* @return \$this->getInnerIterator()->getChildren()\*/ function callGetChildren()

/\*\* Called if recursing into children \* / function beginChildren()

/\*\* called after last children \*/ function endChildren()

```
/** called if a new
element is available
*
/
function nextElement()
```
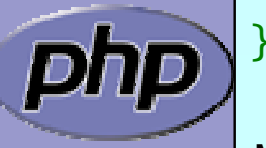

// ...

### Conférence

## Reading a menu from array

```
Marcus Börger SPL - Standard PHP Library 36
class MenuLoadArray extends RecursivelteratorIterator {
   protected sub = array();
   function __construct
(Menu $menu, Array $def) {
      $thi s->sub[0] = $menu;
      parent::__construct(
         new RecursiveArrayIterator($def, self::LEAVES_ONLY));
   }
   function callGetChildren() {
      $child = parent::callGetChildren();
      $thi s->sub[] = end($thi s->sub)->addItem(new SubMenu());
      return $child; 
   }
   function endChildren() {
      array_pop($this->sub);
   }
   function nextElement() {
      end($this->sub)->addltem(
         new MenuEntry($this->current(), $this->key()));
   }
}
$def = array('1', '2', array('31', '32'), '4');
$menu = new Menu();
foreach(new
MenuLoadArray($menu, $def) as $v);
                                   Provide
some
storage for the
                                   menu, its
sub menus and their
                                   sub menus.
```
# Reading a menu from array

Conférence

```
Marcus Börger SPL - Standard PHP Library 37
class MenuLoadArray extends RecursivelteratorIterator {
   protected sub = array();
   function __construct
(Menu $menu, Array $def) {
      $thi s->sub[0] = $menu;parent::__construct
(
         new RecursiveArrayIterator($def, s&F::LEAVES_ONLY));
   }
   function callGetChildren() {
      \deltachild = parent::cal \GetChildren();
      $thi s->sub[] = end($thi s->sub)->addItem(new SubMenu());
      return $child; 
   }
   function endChildren() {
      array_pop($this->sub);
   }
   function nextElement() {
      end($this->sub)->addItem(
         new MenuEntry($this->current(), $this->key()));
   }
}
$def = array('1', '2', array('31', '32'), '4');
$menu = new Menu();
foreach(new
MenuLoadArray($menu, $def) as $v);
                                   MenuLoadArray controls the
                                    recursive iteration... 
                                    …a recursive structure.
```
#### Conférence Reading a menu from array

```
class MenuLoadArray extends Recursivel teratorIterator {
   protected sub = array();
   function __construct(Menu $menu, Array $def) {
      $thi s->sub[0] = $menu;
      parent::__construct(
         new RecursiveArrayIterator($def, self::LEAVES_ONLY));
   }
   function callGetChildren() {
      $child = parent::callGetChildren();
      $thi s->sub[] = end($thi s->sub)->addItem(new SubMenu());
      return $child; 
   ן<br>.
   function endChildren() {
      array_pop($this->sub);
   }
   function nextElement() {
      end($this->sub)->addltem(
         new MenuEntry($this->current(), $this->key()));
   }
}
$def = array('1', '2', array('31', '32'), '4');
$menu = new Menu();
foreach(new
MenuLoadArray($menu, $def) as $v);
                                     When recursing we create a new
                                     unnamed SubMenu and make it
                                     the
new top level element of our
                                    'level' storage.
```
#### Conférence Reading a menu from array

```
class MenuLoadArray extends Recursivel teratorIterator {
   protected sub = array();
   function __construct(Menu $menu, Array $def) {
      $thi s->sub[0] = $menu;parent::__construct(
         new RecursiveArrayIterator($def, self::LEAVES_ONLY));
   }
   function callGetChildren() {
      $child = parent::callGetChildren();
      $thi s->sub[] = end($thi s->sub)->addItem(new SubMenu());
      return $child; 
   }
   function endChildren() {
      array_pop($this->sub);
   ן<br>.
   function nextElement() {
      end($this->sub)->addItem(
         new MenuEntry($this->current(), $this->key()));
   }
}
$def = array('1', '2', array('31', '32'), '4');
$menu = new Menu();
foreach(new
MenuLoadArray($menu, $def) as $v);
                                     At the end of a sub
array in our
                                     case representing
a sub
menu
                                     when pop that sub
menu thus
                                    going to it's parent menu.
```
# Reading a menu from array

Conférence

```
Marcus Börger SPL - Standard PHP Library 40
class MenuLoadArray extends Recursivel teratorIterator {
   protected sub = array();
   function __construct(Menu $menu, Array $def) {
      $thi s->sub[0] = $menu;parent::__construct(
         new RecursiveArrayIterator($def, self::LEAVES_ONLY));
   }
   function callGetChildren() {
      $child = parent::callGetChildren();
      $thi s->sub[] = end($thi s->sub)->addItem(new SubMenu());
      return $child; 
   }
   function endChildren() {
      array_pop($this->sub);
   }
   function nextElement() {
      end($this->sub)->addltem(new MenuEntry($this->current(), $this->key()));
   }
}
$def = array('1', '2', array('31', '32'), '4');
$menu = new Menu();
foreach(new
MenuLoadArray($menu, $def) as $v);
                                   All elements in our definition that
                                    are not sub
arrays
are meant to 
                                   end up as entries so we only
                                   want leaves as elements.
```
#### Conférence

### Reading a menu from array

```
Marcus Börger SPL - Standard PHP Library 1986 1997 1998 41
class MenuLoadArray extends Recursivel teratorIterator {
   protected sub = array();
   function __construct(Menu $menu, Array $def) {
      $thi s->sub[0] = $menu;
      parent::__construct(
         new RecursiveArrayIterator($def, self::LEAVES_ONLY));
   ן<br>.
   function callGetChildren() {
      $child = parent::callGetChildren();
      $thi s->sub[ ] = end($thi s->sub)->addItem(new SubMenu());
      return $child; 
   ן<br>.
   function endChildren() {
      array_pop($this->sub);
   ן<br>.
   function nextElement() {
      end($this->sub)->addltem(new MenuEntry($this->current(), $this->key()));
   }
}
\text{64} = array('1', '2', array('31', '32'), '4');
$menu = new Menu();
foreach(new MenuLoadArray($menu, $def) as $v);
                                     Now let us use the thing to fill in 
                                     the menu from the definition in
                                     the
array $def.
```
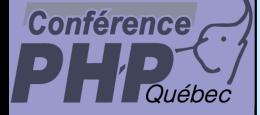

 $\overline{\mathbf{M}}$ 

#### Output HTML

Problem how to format the output using </ul> **<sup>®</sup> Detecting recursion begin/end** 

```
class MenuOutput
   extends Recursivel teratorI terator
{
   function __construct(Menu $menu) {
     parent::__construct($menu);
   ן<br>.
   function beginChildren() {
      // called after childs rewind() is called
     echo str_repeat(' ', $thi s->getDepth(). "<ul>\n";
   }
   function endChildren() {
      // right before child gets destructed
     echo str_repeat(' ',$this->getDepth())."</ul>\n";
   }
```
}

## Output HTML

 $\overline{\mathsf{M}}$ 

**Conférence** 

 $\boxtimes$ 

```
Marcus Börger National SPL - Standard PHP Library National SPL 43
 Problem how to write the output
    ு Echo the output within foreach
 The following works for our Array def
class MenuOutput
    extends RecursiveIteratorIterator
{
    function __construct(<mark>RecursiveIterator</mark> $ar) {
       parent:: construct($ar);
    ן<br>.
   function beginChildren() {
       echo str_repeat(' ', $this->getDepth())."<ul>\n";
   function endChildren() {
       echo str_repeat(' ',$this->getDepth())."</ul>\n";
}
\texttt{Sdef} = \texttt{array('1', '2', array('31', '32')}, \texttt{5}menu = new RecursiveArrayIterator($def);
$i t = new MenuOutput($menu);
echo "<ul>\n"; // for the intro
foreach($it as $m) {
 echo str_repeat(\frac{1}{2}  ', $it->getDepth()+1)'<li>', $m, "</li>\n";
echo "</ul>\n"; // for the outro
                                                             <ul ><li>1</li><li>2</li><sub>u</sub><sub>v</sub></sub></sub>
                                                                <li>31</li><li > 32</li >
                                                               \langle/ul \rangle<li>4</li>\langle/ul >
```
### Output HTML

 $\overline{\mathsf{M}}$ 

**Conférence** 

 $\boxtimes$ 

```
Marcus Börger SPL - Standard PHP Library 144
 Problem how to write the output
    ு Echo the output within foreach
 The following works for our Menu
class MenuOutput
   extends Recursivel teratorl terator
{
   function \text{\_}construct(Menu \text{\_}sn) {
       parent:: construct($ar);
    ן<br>.
   function beginChildren() {
       echo str_repeat(' ', $this->getDepth())."<ul>\n";
   function endChildren() {
       echo str_repeat(' ', $this->getDepth())."</ul>\n";
}
$def = array('1', '2', array('31', '32'), '4');<br>$menu = new Menu();
\frac{1}{\sqrt{5}}foreach(new MenuLoadArray($menu, $def) as $v);<br>$it = new MenuOutput($menu);
echo "<ul>\n"; // for the intro
foreach($it as $m) {
 echo str_repeat(' ',$it->getDepth()+1)'<li>',$m,"</li>\n";
echo "</ul>\n"; // for the outro
                                                            <ul ><li>1</li><li>2</li><sub>u</sub><sub>v</sub></sub></sub>
                                                             <li>31</li><li > 32</li >
                                                             \langle/ul \rangle<li>4</li>\langle/ul >
```
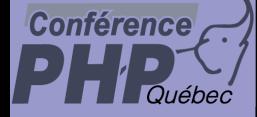

#### Wow but why?

 $\boxed{\text{M}}$ 

#### Why did we use SPL here?

 $\Delta$  More reliability ⊠ Fix one time – no problem in finding all incarnations

 $\Delta$ Easier to change something without touching other stuff

- $\boxtimes$  Functional separatior
- ⊠ Code ruse
- ☑ Responsability control

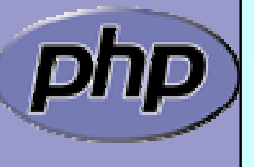

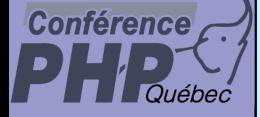

 $\overline{\mathbf{M}}$ 

 $\{$ 

}

#### **OuterIterator**

 OuterIterator is the interface for iterator wrapper ■ Allows read access to its inner iterator

interface OuterIterator extends Iterator

```
function getInnerIterator();
```
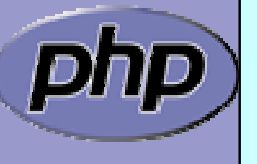

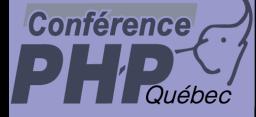

#### **IteratorIterator**

#### IteratorIterator is an unspecified iterator wrapper

class IteratorIterator implements OuterIterator { function \_\_construct(Traversable \$iter, \$classname) {

```
$this->iterator = $iter;
```

```
ן<br>.
function getInnerIterator() { return $this->iterator; }
function valid() {return $this->iterator->valid(); }
function key() {return $this->iterator->key();
                                                     \rightarrow \rightarrowfunction current() {return $this->iterator->current(); }
function next() {return $this->iterator->next();
                                                         }
function rewind() {return $this->iterator->rewind(); }
function __call($func, $params) {
   return call_user_func_array(
      array($this->itator, $func), $params);
```
ך<br>|

private \$iterator;

ر<br>ر

Marcus Börger National SPL - Standard PHP Library National Action 1997 47

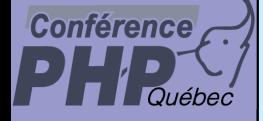

## Filtering

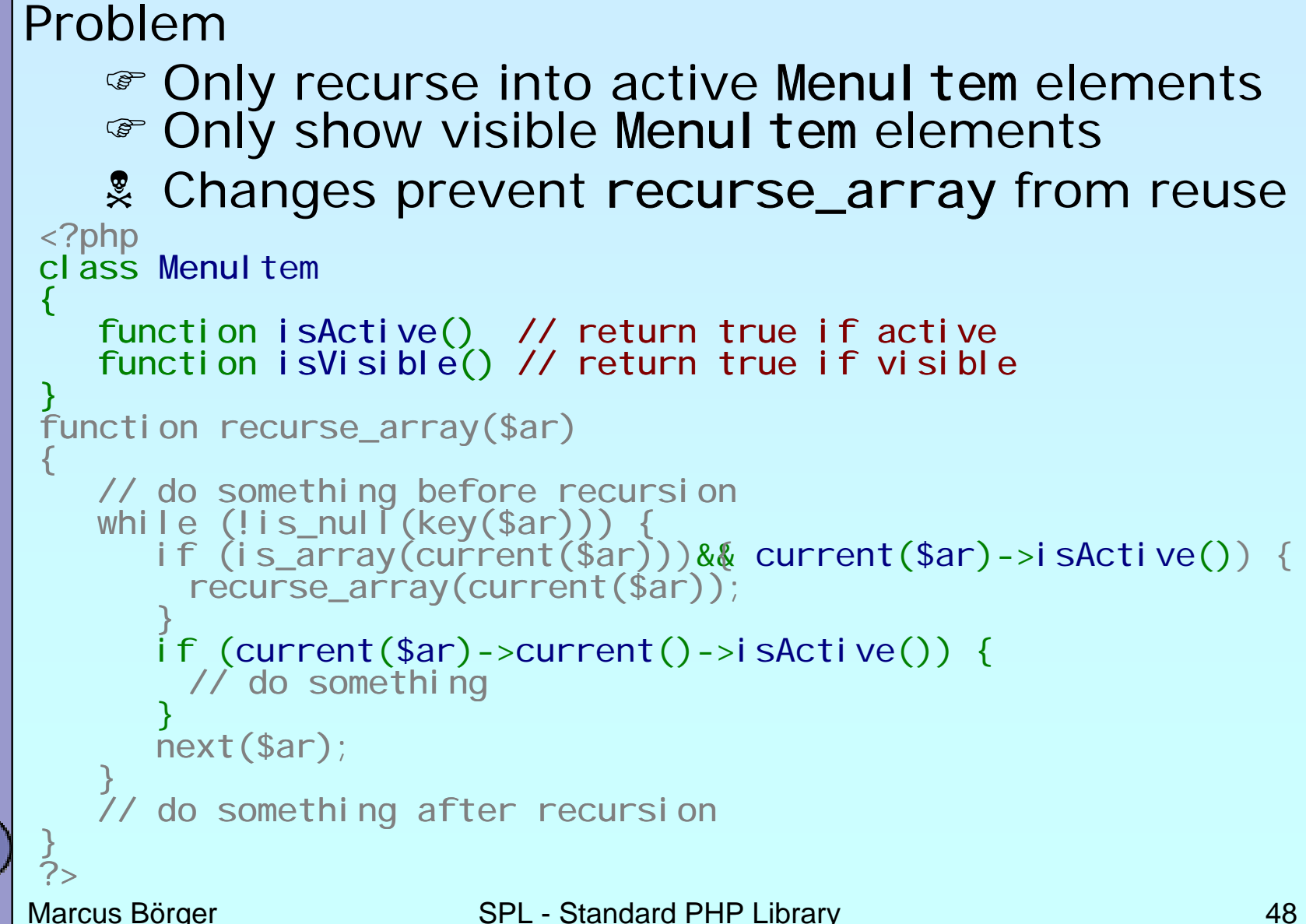

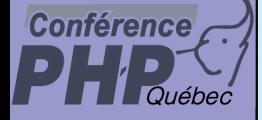

## Filtering

Solution to filter the incoming data **E** Unaccepted data simply needs to be skipped  $\infty$  Do not accept inactive menu elements • Using a FilterIterator

```
interface MenuItem
```

```
// ...
```
{

}

```
function isActive() // return true if active
function isVisible() // return true if visible
```
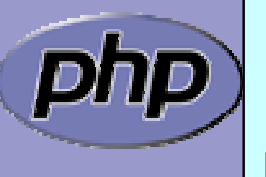

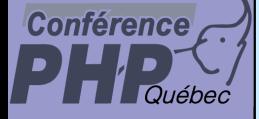

 $\overline{\mathbf{M}}$ 

#### FilterIterator

#### FilterIterator is an abstract OuterIterator

 $\vert \mathbf{v} \vert$ Constructor takes an Iterator (called inner iterator)

■ Any iterator operation is executed on the inner iterator

 $\boxtimes$  For every element accept () is called Inside the call  $\textsf{current}()$ / $\textsf{key}()$  are valic

 $\rightarrow$  All you have to do is implement accept ()

 $\overline{\mathbf{M}}$ RecursiveFilterIterator is also available

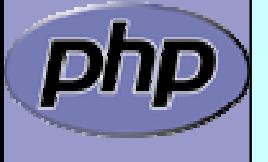

# FilterIterator

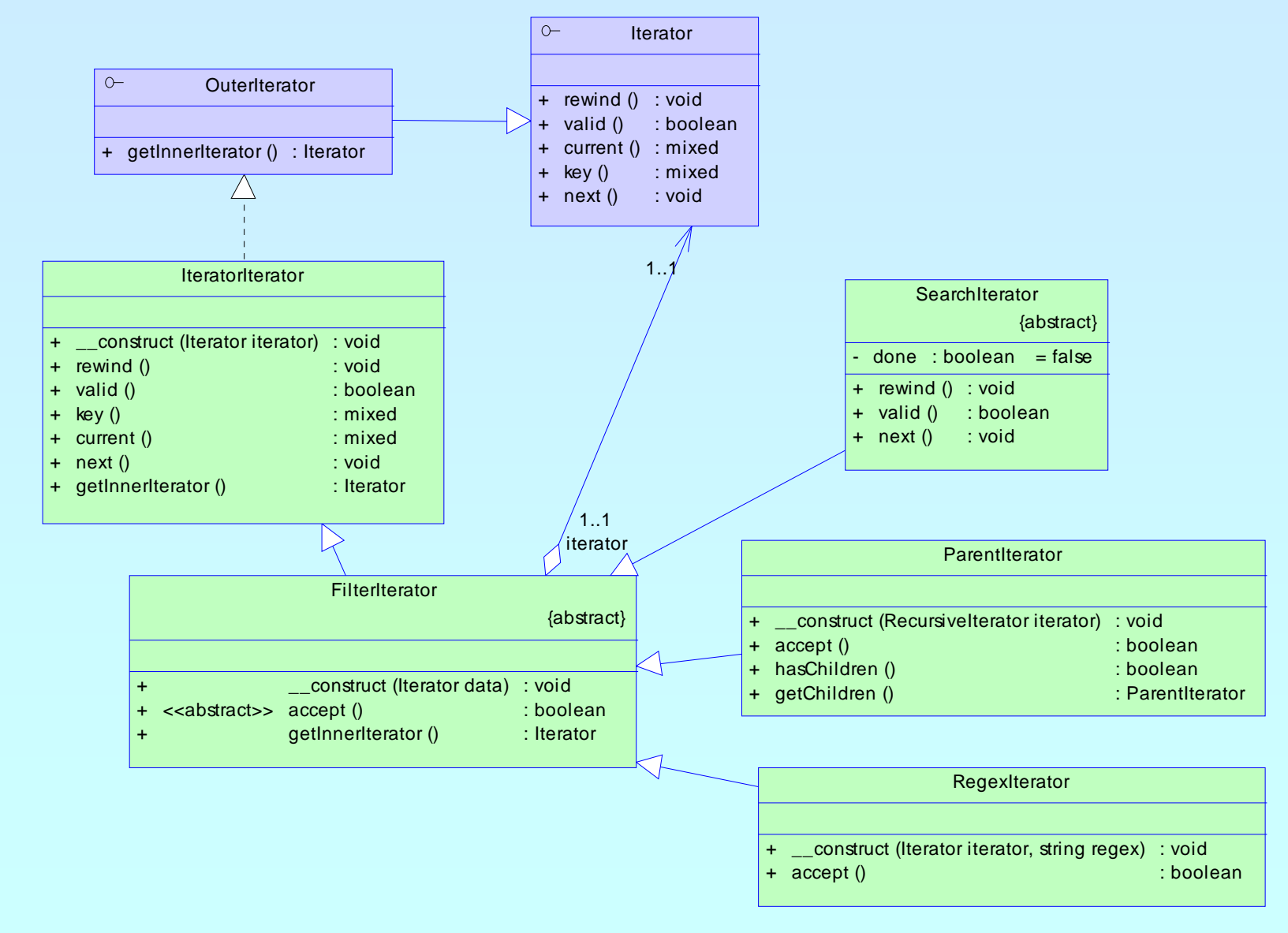

**Conférence** 

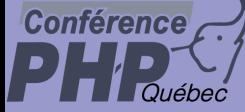

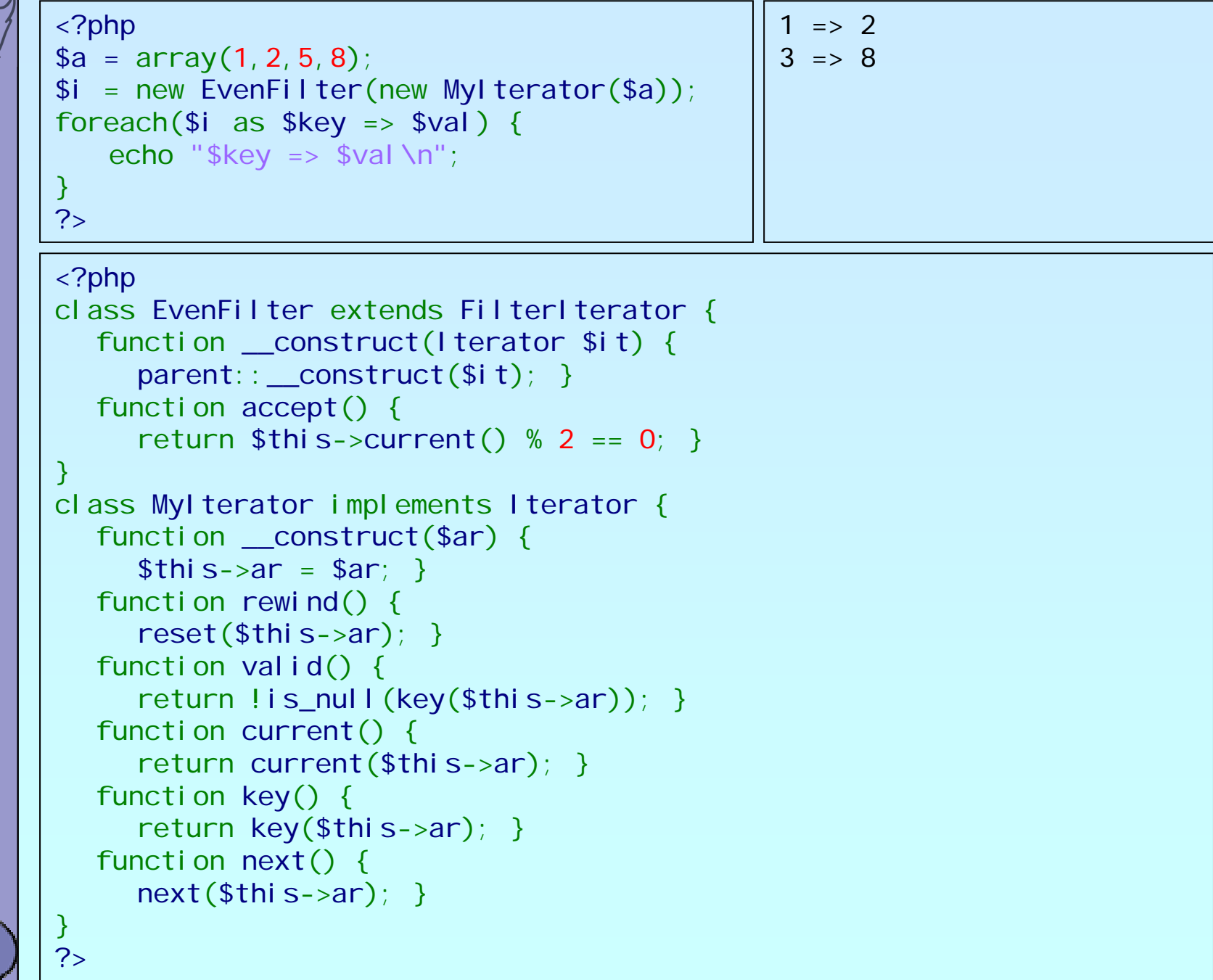

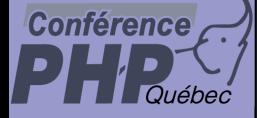

# Filtering

 $\Delta$ 

#### Using a FilterIterator

```
Marcus Börger SPL - Standard PHP Library 53
<?php
class MenuFilter extends RecursiveFilterIterator
{
   function __construct(Menu $m) {
      parent::__construct($m);
   }
   function accept() {
      return $this->current()->isVisible();
   }
   function hasChildren() {
      return $this->current()->hasChildren()
          && $this->current()->isActive();
   }
   function getChildren() {
      return new MenuFilter(
         $this->current()->getChildren());
   }
ر<br>ر
?>
```
#### **Conférence**

 $\overline{\mathbf{M}}$ 

### Putting it together

```
Make MenuOutput operate on MenuFilter
 \mathcal P Pass a Menu to the constructor (guarded by type hint)
 ) Create a MenuFilter from the Menu
  \, MenuFilter implements RecursiveIterator
 The could also use a special MenuFilter/Menu proxy
  \textcolor{black}{\bm{\mathscr{C}}} We could also have Menu as an interface of MenuFilter
class MenuOutput extends Recursivel teratorl terator
{
   function __construct(Menu $m) {
       parent::__construct(new MenuFilter($m));
    }
    function beginChildren() { echo "<ul>\n";
    ر<br>ر
    function endChildren() {
      echo "</ul >\n";
    }
ך<br>|
```
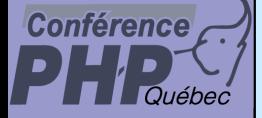

 $\boxtimes$ 

 $\overline{\mathbf{M}}$ 

#### What now

- If your menu structure comes from a database If your menu structure comes from XML
	- $\mathcal P$  You have to change Menu or provide an alternative to MenuLoadArray
	- **Exagge Detection of recursion works differently**

**The No single change in MenuOutput needed The No single change in MenuFilter needed** 

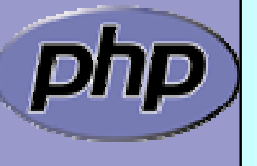

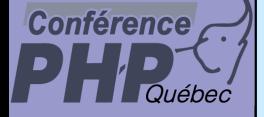

## Using PDO

Change Menu to read from database

```
) PDO supports Iterator based access
) PDO can create and read into objects
PDO is integrated since PHP 5.1
```

```
<?php
$db = new PDO("mysg| : // ... ");$stmt= $db->prepare("SELECT ... FROM Menu ...", '"Menu")
foreach($stmt->execute() as $m) {
      // fetch now returns Menu instancesecho $m; // call $m->__toString()
}
```
 $?$ 

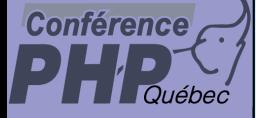

{

 $\{$ 

}

## Using XML

Change Menu to inherit from SimpleXMLI terator ⊠ Which is already a Recursi vel terator ⊠ We need to make it create Menu instances for children

```
class Menu extends SimpleXMLIterator
```

```
static function factory($xml)
```

```
return simplexml_load_string($xml, 'Menu');
```

```
function isActive() {
```

```
return $this['active']; // access attribute
```

```
}
function isVisible() {
  return $this['visible']; // access attribute
```
} // getChildren already returns Menu instances

ך<br>|

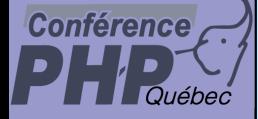

 $\boxtimes$ 

### Speaking of XML

**Ø** SPL makes SimpleXML recursion aware ⊠ Use simplexml\_load\_(file|string) with 2nd param

<?php

{

}

{

ر<br>ر

?>

\$xml = simplexml\_load\_file(\$argv[1],'SimpleXmlIterator');

foreach(new Recursivel teratorIterator(\$xml) as \$e)

```
if (isset($e['href']))
```

```
echo $e['href'] . "\n";
```
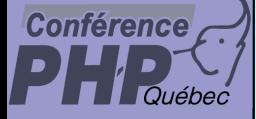

 $\boxtimes$ 

### Speaking of XML

**Ø** SPL makes SimpleXML recursion aware ⊠ Use simplexml\_load\_(file|string) with 2nd param **Ø Or SimpleXmlIterator direct by constructor** 

<?php

{

}

{

ر<br>ر

?>

\$xml = new SimpleXmlIterator(\$argv[1], 0, true);

foreach(new RecursiveIteratorIterator(\$xml) as \$e)

```
if (isset($e['href']))
```

```
echo $e['href'] . "\n";
```
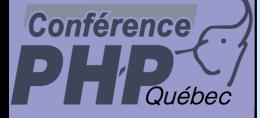

#### Another example

- $\Delta$ An OuterI terator may not pass data from its **I** nnerI terator directly
	- Provide a 404 handler that looks for similar pages
		- $\sqrt{2}$ Use RecursiveDi rectoryI terator to test all files ⊠ Use FilterIterator to skip all files with low similarity
		- $\boxtimes$  Sort by similarity -> convert iterated data into an array

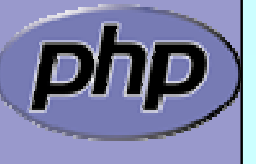

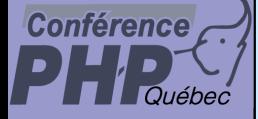

 $\boxtimes$ 

### Looking for files

#### In PHP 4 you would use standard directory funcs

```
function search($path, $search, $limit, &$files) {
   if ($dir = @opendir($path)) {
       while (($found 
= readdir($dir) !== false) {
          switch(filetype("$path/$found")) {
           case 'file':
              if (($s = similariry($search, $found)) >= $limit) {
                 $files["$path/$found"] = $s;
              ן<br>.
              break;
           case 'dir':
              if (\$found \!=\!\ \cdot \degree && $found \!=\!\degree \degree \degree \degreesearch("$path/$found", $search, $limit, $files);
              ر<br>ر
              break;
           ן<br>.
       }
       closedir($dir);
   }
}
```
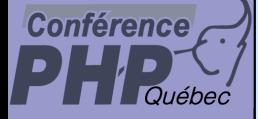

### Looking for files

#### PHP 5 offers RecursiveDi rectoryI terator

```
class FindSimilar
extends FilterIterator {
   protected $search, $limit, $key;
   function __construct($root, $search, $limit) {
      parent::__construct(
         new RecursiveIteratorIterator(
            new RecursiveDirectoryIterator($root)));
      $this->search = $search;
      $thi s->l imit = min(max(0, $limit), 100); // percentage}
  function current() {
      return similarity($this->search, $this->current()); 
   }
   function key() {
      return $this->getSubPathname(); // $root stripped out
   }
   function accept() {
      return $this->isFile() && this->current()>=$this->limit;
   }
```
}

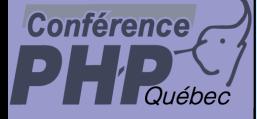

### Looking for files

#### Filtering the Recursi veDi rectoryI terator

```
class FindSimilar extends FilterIterator {
  protected $search, $limit, $key;
   function __construct($root, $search, $limit) {
      parent::__construct(
         new RecursiveIteratorIterator(
            new RecursiveDirectoryIterator($root)));
      $this->search 
= $search;
      $this->limit 
= min(max(0, $limit), 100); // percentage
   }
  function current() {
      return similarity($this->search, $this->current()); 
   }
  function key() {
      return $this->getSubPathname(); // $root stripped out
   }
   function accept() {
      return $this->isFile() && this->current()>=$this->limit;
   }
```
}

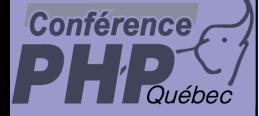

 $\overline{\mathbf{M}}$ 

#### Error404.php

**Ø** | Displaying alternatives in an error 404 handler

```
Marcus Börger SPL - Standard PHP Library 64
\text{html}<head><title>File not found</title></head>
<body><br><?php
<?php<br>if (array_key_exists('missing', $_REQUEST)) {<br>$missing = urldecode($_REQUEST['missing']);
    url_split($missing,$protocol,$host,$path,$ext,$query);<br>$it = new FindSimilar($path);<br>$files = iterator_to_array($it, $missing, 35);
    asort($files);
    foreach($files as $file => $similarity) {
        echo "<a href='" . $file . "'>";
       echo $file . " [" . $similarity . "%]</a><br/>>br/>";
    if (!count($files)) {
       echo "No al ternatives were found\n";
    ر<br>ر
ر<br>ر
?>
</body> </html>
```
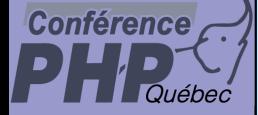

#### Error404.php

 $\overline{\mathbf{M}}$ 

#### $\boxtimes$  Sorting requires iterator to array conversion

```
Marcus Börger SPL - Standard PHP Library 65
\text{thim}<head><title>File not found</title></head>
<body><br><?php
if (array_key_exists('missing', $_REQUEST)) {<br>$missing = urldecode($_REQUEST['missing']);<br>url_split($missing,$protocol,$host,$path,$ext,$query);<br>$it = new FindSimilar($path);<br>$files = iterator_to_array($it, $missing, 35);
    asort($files);
    foreach($files as $file => $similarity) { echo "<a href='" . $file . "'>";
         echo $file . " [" . $similarity . "%]</a><br/>>br/>";
     }
     if (!count($files)) {
         echo "No al ternatives were found\n";
     }
}
?></body>
```
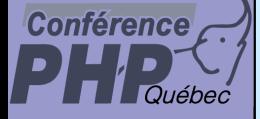

#### More Iterators pliezzze

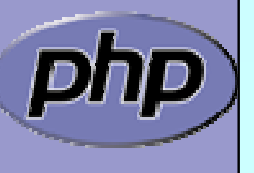

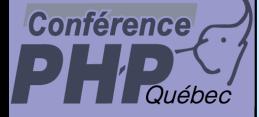

### Limiting iterators

 $\boxtimes$  | **LimitI terator** allows to limit the returned values

Compareable to **LIMIT** of some SQL dialects

⊠ You can specify the start offset

- ⊠ You can specify the number of returned values
- $\mathsf{I} \mathcal{M}$  When the inner Iterator is a **SeekableIterator** then method seek will be used. Otherwise seek operation will be manually.

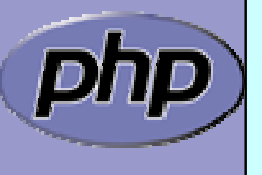

#### **Conférence**

#### Limiting iterators

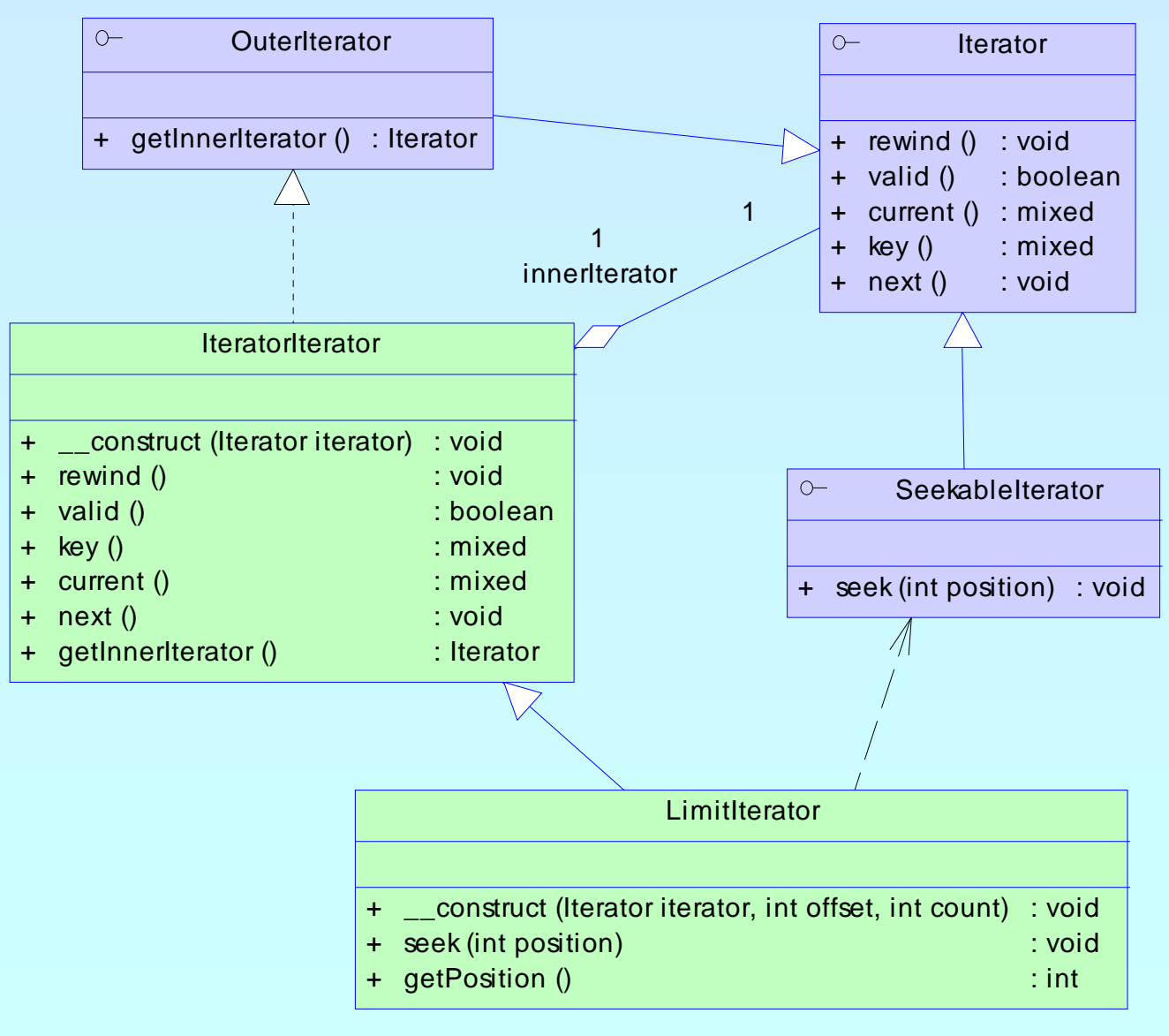

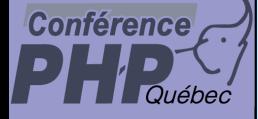

 $\overline{\mathbf{M}}$ 

#### Limits of the LimitIterator

#### $\boxtimes$  | Here using LimiIterator != limited use

```
Marcus Börger SPL - Standard PHP Library 69
\left\langle \text{html}\right\rangle<head><title>File not found</title></head>
<body><br><?php
if (array_key_exists('missing', $_REQUEST)) {<br>$missing = urldecode($_REQUEST['missing']);<br>url_split($missing,$protocol,$host,$path,$ext,$query);<br>$it = new FindSimilar($path);
    $it = new Limittterator(<math>si t, 10</math>):$files = iterator_to_array($it, $missing, 35);
    asort($files);
    foreach($files as $file => $similarity) { echo "<a href='" . $file . "'>";
         echo $file . " [" . $similarity . "%]</a><br/>";
    }
     if (!count($files)) {
        echo "No alternatives were found\n";
    }
}
?></body> </html>
```
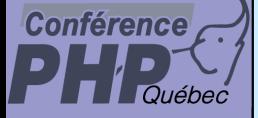

### Appending Iterators

**AppendIterator** allows to concatenate Iterators

Compareable to SQL clause **UNION**

**☑ Uses a private ArrayIterator** to store Iterators

 $\triangledown$ **AppendIterator::append(\$it)**

> $\boxtimes$  allows to append iterators  $\boxtimes$  does not call rewind() ⊠ if \$thi s is invalid \$thi s will move to appended iterator

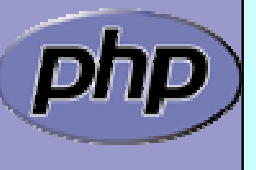

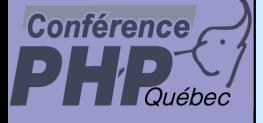

#### Appending Iterators

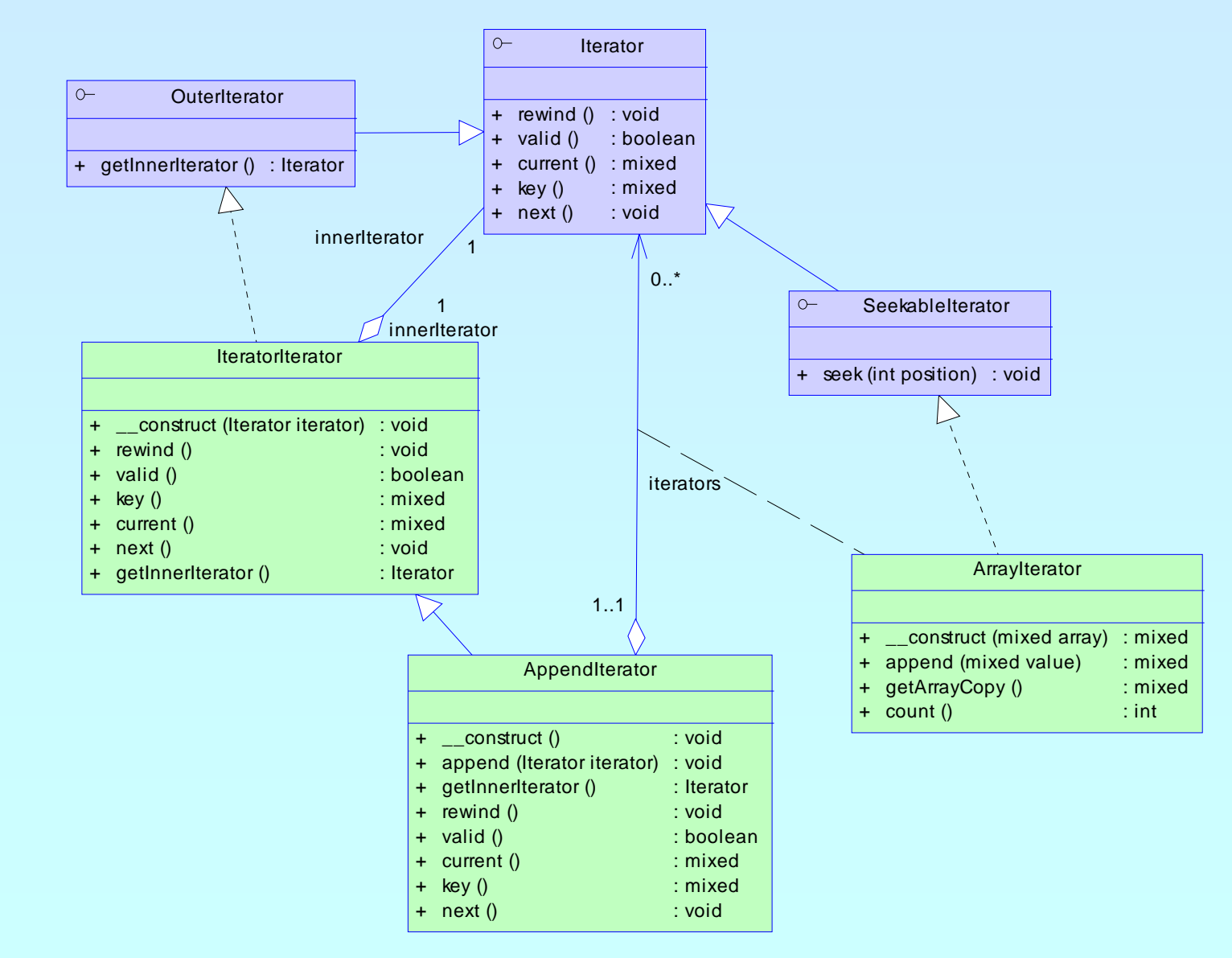

Marcus Börger National SPL - Standard PHP Library National SPL - Standard PHP Library National Standard PHP Library

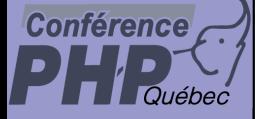

## Getting rid of rewinc

**NoRewindIterator** allows to omit rewind calls

Especially helpful when appending with

- ; **ArrayObject::append**()
- ; **ArrayIterator::append**()
- ; **AppendIterator::append**()

if your code would otherwise force a rewind()

Also helpfull when skipping a head part of iteration

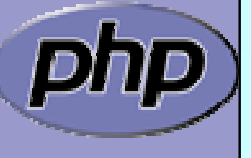

### Getting rid of rewind()

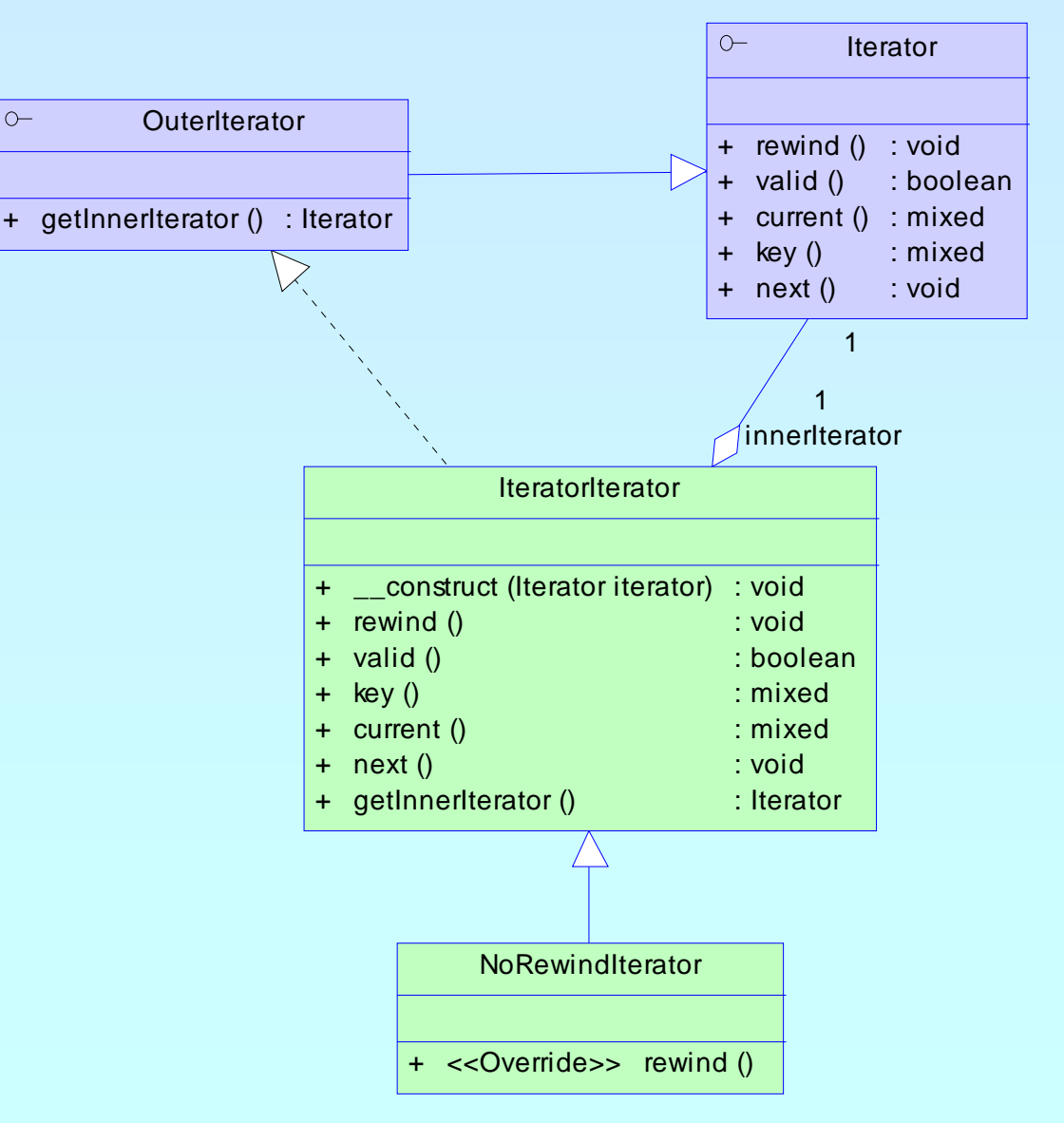

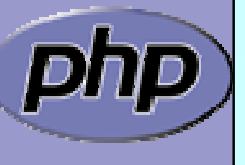

Conférence,
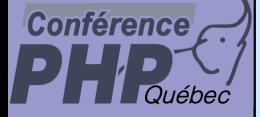

## Limit and no rewind

#### Example: Show the n -th set of filtered data

```
Marcus Börger SPL - Standard PHP Library 74
$input = array(0, 1, 2, 3, 4, 5, 6, 7, 8, 9); $len = 2; $set = 1;class EvenFilter extends FilterIterator
{
  function accept() {
     return $thi s->current() % 2 == 0;
   }
}
$ar = new EvenFilter(new ArrayIterator($input));
$ar->rewind();
$ar = new NoRewindIterator($ar);
while(--$set >= 0) {
   foreach(new LimitIterator($ar, 0, $len) as $v) ;
}
foreach(new LimitIterator($ar, 0, $len) as $v) {
   echo "$v\n";
}
```
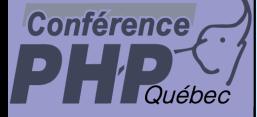

### Limit and no rewind

Provide Input data and a filter

```
Marcus Börger SPL - Standard PHP Library 75
$input = array(
0,1,2,3,4,5,6,7,8,9); $len = 2; $set = 1;
class EvenFilter extends FilterIterator
{
   function accept() {
     return $this->current() %
2 ==
0;
   }
}
$ar = new EvenFilter(new ArrayIterator
($input));
$ar->rewind();
$ar = new NoRewindIterator($ar);
while(--$set >= 0) {
   foreach(new LimitIterator($ar, 0, $len) as $v) ;
}
foreach(new LimitIterator($ar, 0, $len) as $v) {
   echo "$v\n";
}
```
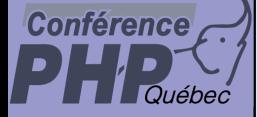

## Limit and no rewind

#### Must rewind before wrapping in NoRewindIterator

```
Marcus Börger SPL - Standard PHP Library 76
$input = array(0, 1, 2, 3, 4, 5, 6, 7, 8, 9); $len = 2; $set = 1;class EvenFilter extends FilterIterator
{
  function accept() {
     return $thi s->current() % 2 == 0;
   }
}
$ar = new EvenFilter(new ArrayIterator($input));
$ar->rewind();
$ar = new NoRewindIterator
($ar);
while(--$set >= 0) {
   foreach(new LimitIterator($ar, 0, $len) as $v) ;
}
foreach(new LimitIterator($ar, 0, $len) as $v) {
   echo "$v\n";
}
```
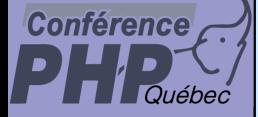

## Limit and no rewind

#### Skip top n-1 sets

```
Marcus Börger SPL - Standard PHP Library 77
$input = array(0,1,2,3,4,5,6,7,8,9); $len 
=
2; $set 
=
1;
class EvenFilter extends FilterIterator
{
  function accept() {
     return $thi s->current() % 2 == 0;
   }
}
$ar = new EvenFilter(new ArrayIterator($input));
$ar->rewind();
$ar = new NoRewindIterator($ar);
while(--$set >=
0) {
   foreach(new LimitIterator
($ar, 0, $len) as $v) ;
}
foreach(new LimitIterator($ar, 0, $len) as $v) {
  echo "$v\n";
}
```
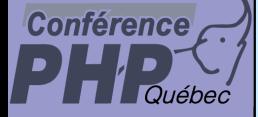

## Limit and no rewind

#### ■ Showing/Using remaining data (n-th set)

```
Marcus Börger National SPL - Standard PHP Library National SPL - Standard PHP Library National SPL 78
$input = array(0,1,2,3,4,5,6,7,8,9); $len 
=
2; $set = 1;
class EvenFilter extends FilterIterator
{
   function accept() {
      return $thi s->current() % 2 == 0;
   }
}
$ar = new EvenFilter(new ArrayIterator($input));
$ar->rewind();
$ar = new NoRewindIterator($ar);
while(--$set >= 0) {
   foreach(new LimitIterator($ar, 0, $len) as $v) ;
}
foreach(new LimitIterator
($ar, 0, $len) as $v) {
   echo "$v\n";
}
```
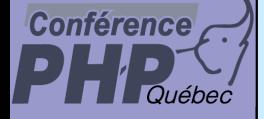

# Vacuity & Infinity

Sometimes it is helpful to have

 $\vert \triangledown$ **EmptyIterator** as a placeholder for no data

**Ø InfiniteIterator** to endlessly repeat data in an iterator

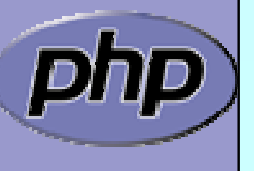

#### **Conférence** *Ouébec*

# Vacuity & Infinity

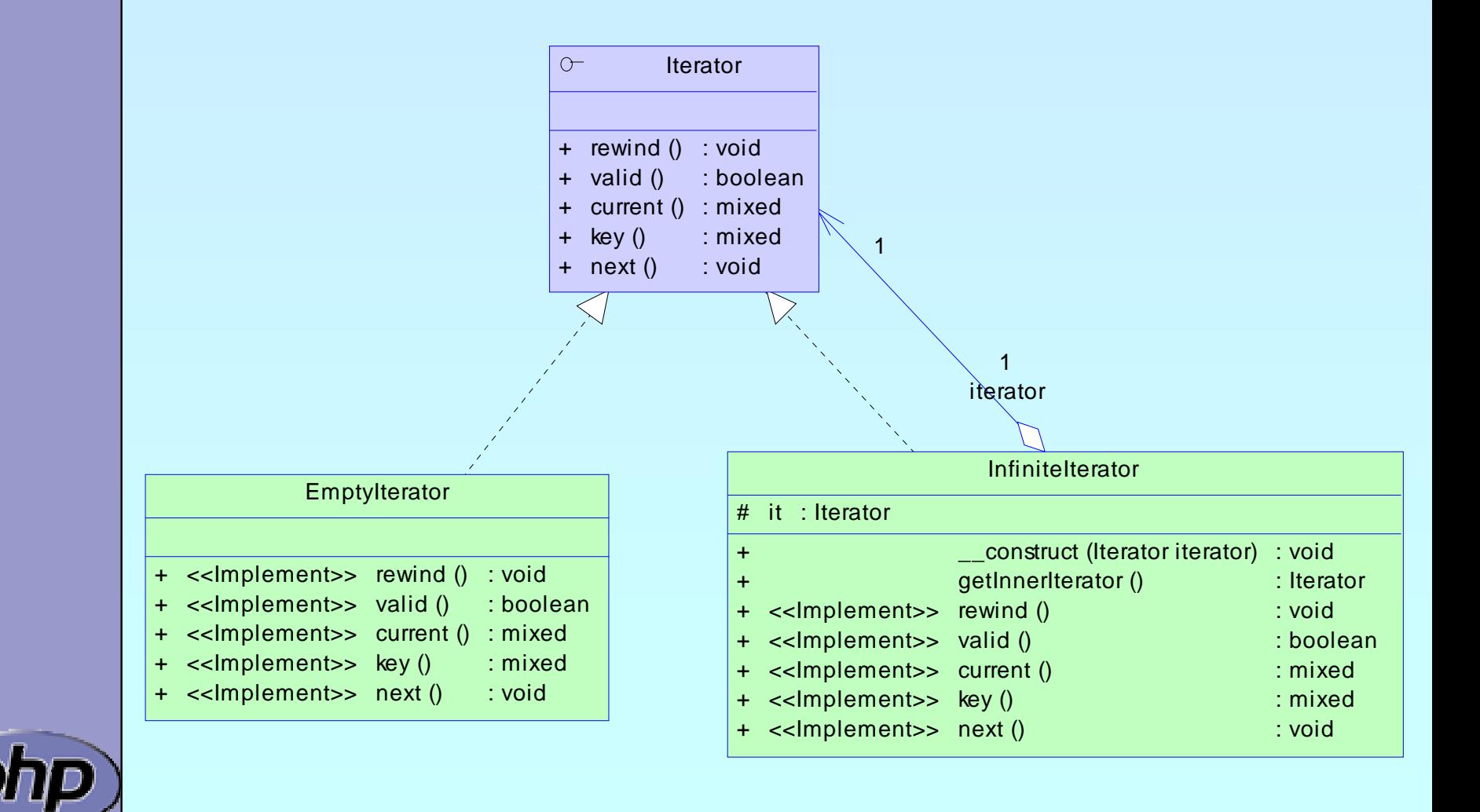

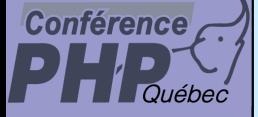

 $\overline{\mathbf{M}}$ 

### hasNext ?

#### **CachingIterator** caches the current element

 $\vert \triangledown \vert$ This allows to know whether one more value exists

#### **RecursiveCachingIterator** does this recursively

 $\boxtimes$  This allows to draw tree graphics

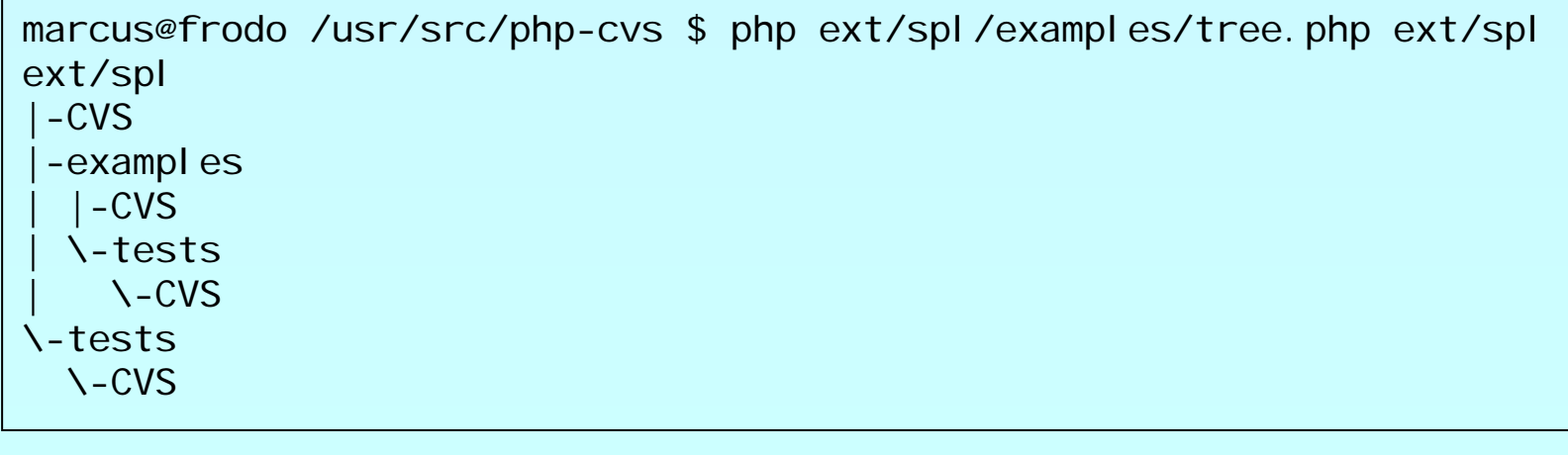

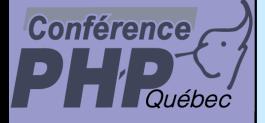

### hasNext ?

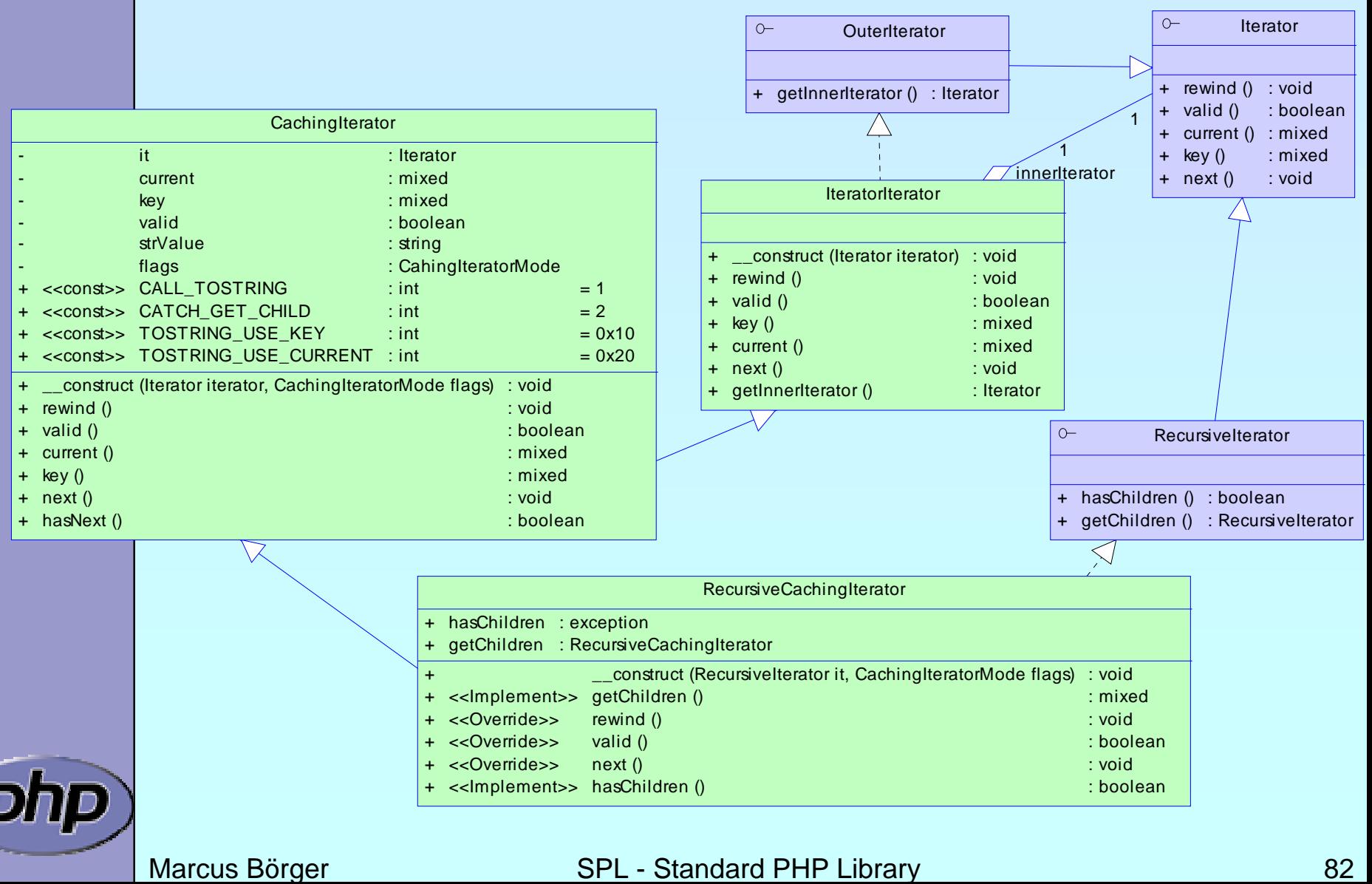

# Parents only

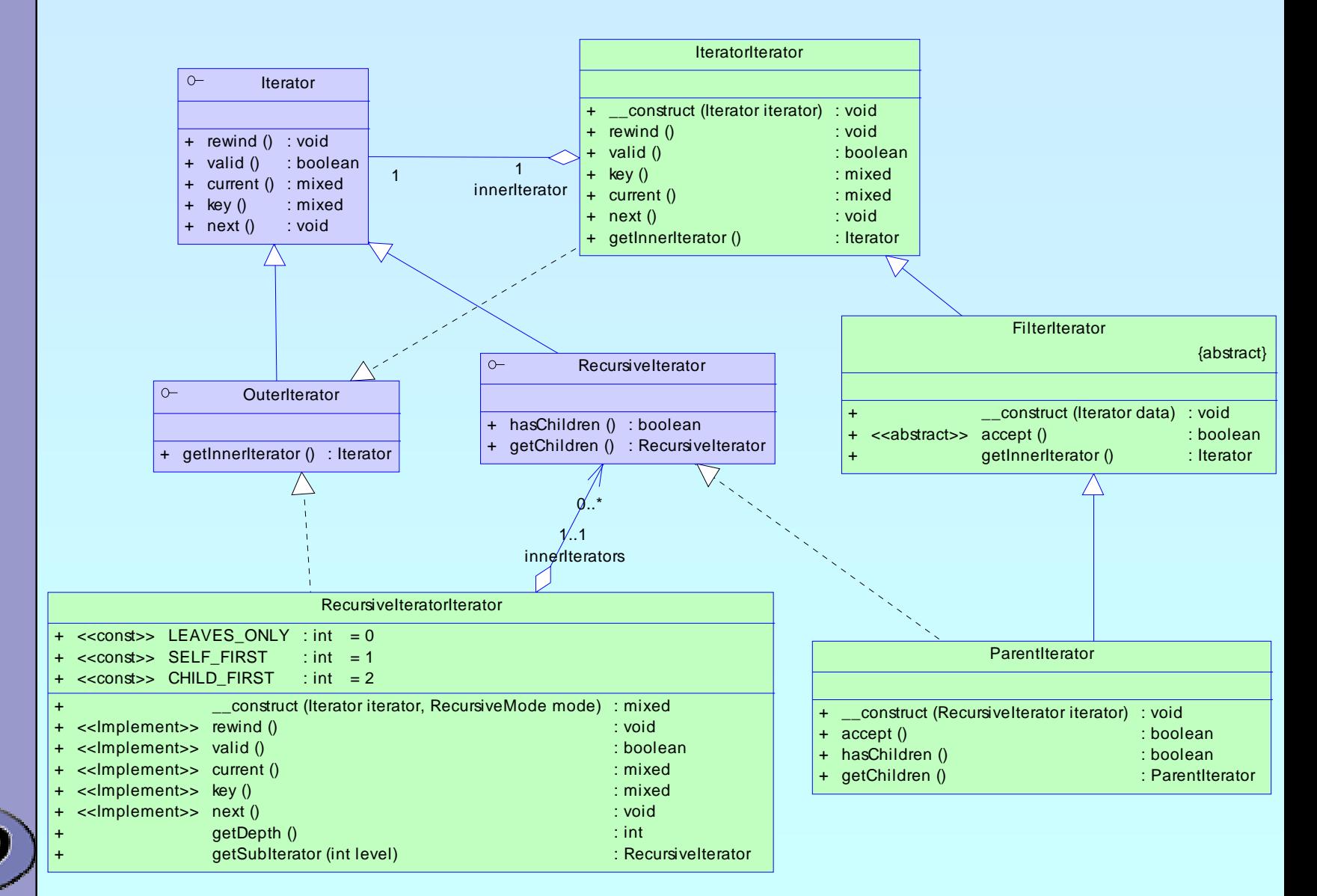

**Conférence** 

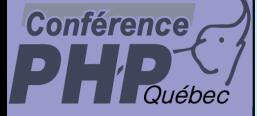

 $\overline{\mathbf{M}}$ 

 $\overline{\mathbf{M}}$ 

# Conclusion so far

- $\overline{\mathbf{M}}$  Iterators require a new way of programming
	- Iterators allow to implement algorithms abstracted from data
	- Iterators promote code reuse
	- Some things are already in SPL **☑ Filtering** 
		- $\mathsf{M}$ Handling recursion
		- $\vert \triangledown \vert$ Limiting

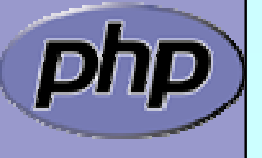

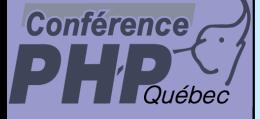

### Files & Directories

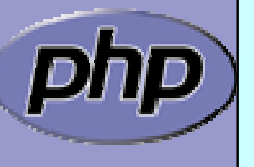

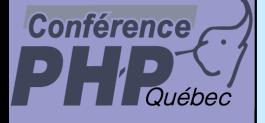

 $\boxed{\mathcal{N}}$ 

# File and directory handling

SplFileInfo is the *filesystem information* base class

- ☑ getATime, getCTime, getMTime, isDir, isFile, isLink
- ☑ getFilename, getPath, getPathname
- ⊠ getPerms, getOwner, getINode, getType
- ⊠ getFileInfo, getPathInfo
- ⊠ openFile

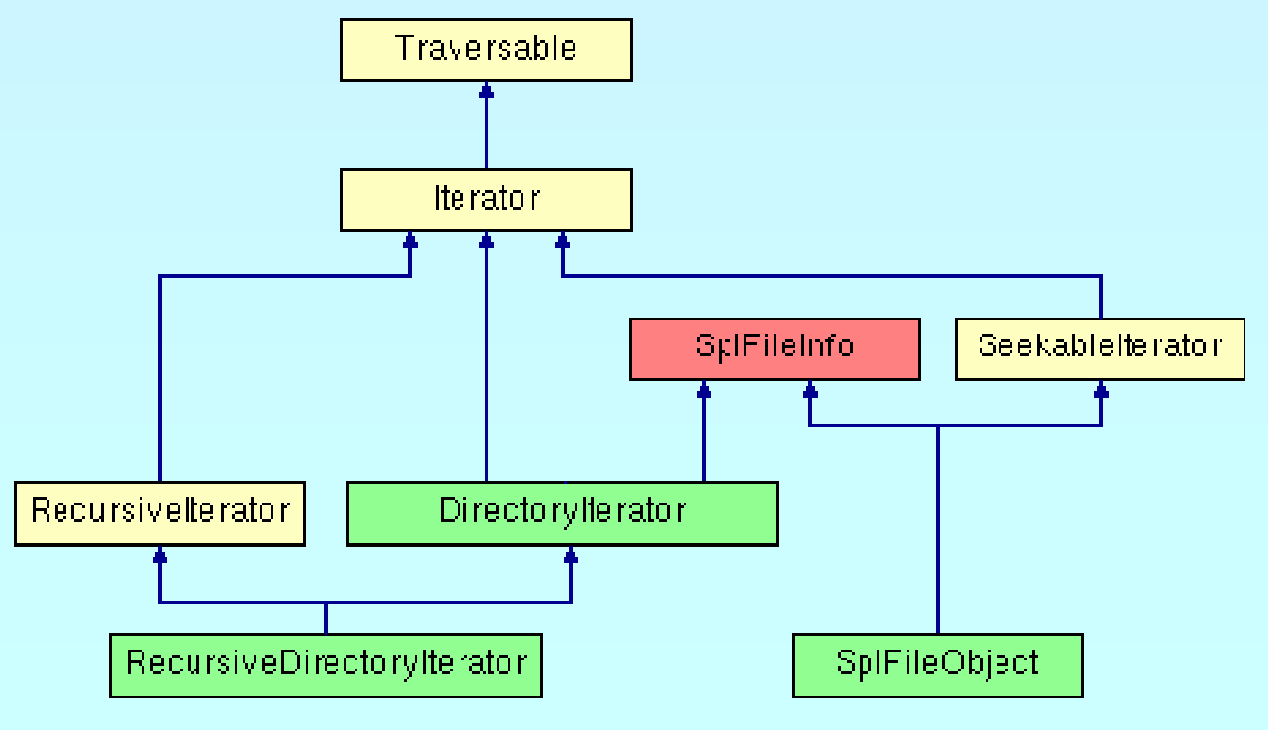

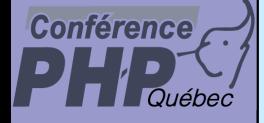

```
class SplFileInfo
{
```

```
private $fname;
```

```
function __construct
($file_name) {
  $this->fname = $file_name;
}
```

```
function getFilename() {return basename
($this->fname); }
function getPath() {return dirname
($this->fname);
}
function getPathname() {return $this->fname; }
function __toString() {return $this->getPathname(); }
```

```
function isDir()
function isFile()function isLink()function qetATime()function getCTi me()
function getMTime()function getSize()// more file functions
```

```
{return i s_dir($thi s->frame);}
{return i s_file($this->frame);}
{return i s_l ink($this->fname}; }
{return fileATime($this->fname); }
{return fileCTime($thi s->fname); }
{return fileMTime($this->fname); }
{return fsi ze($this->frame);}
```
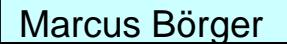

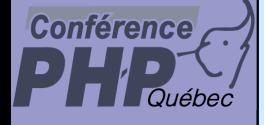

#### class SplFileInfo {

```
// continuedprivate $info_class = 'SplfileInfo';
private $file_class = 'SplFileObject';
```

```
function getFileInfo
($class_name = NULL) {
   if (!isset
($class)) $class = $this->info_class;
  $r = new ReflectionClass
($class);
   return $r->newInstance
($this->getFilename());
}
```

```
function openFile
($mode ='r') {
  $r = new ReflectionClass
($this->file_class);
  return $r->newInstance
($this->getFilename(),$mode);
}
```

```
function setFileClass
($class_name) {
  if ($class_name instanceof SplFileInfo)
     $this->file_class = $class_name;
```
}

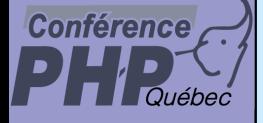

 $\Delta$ 

 $\boxtimes$  | DirectoryIterator for non recursive dir handling

 $\boxtimes$  current() returns \$this

 $\boxtimes$  key() returns numeric index

; isDot() returns whether current entry is '.' or '..'

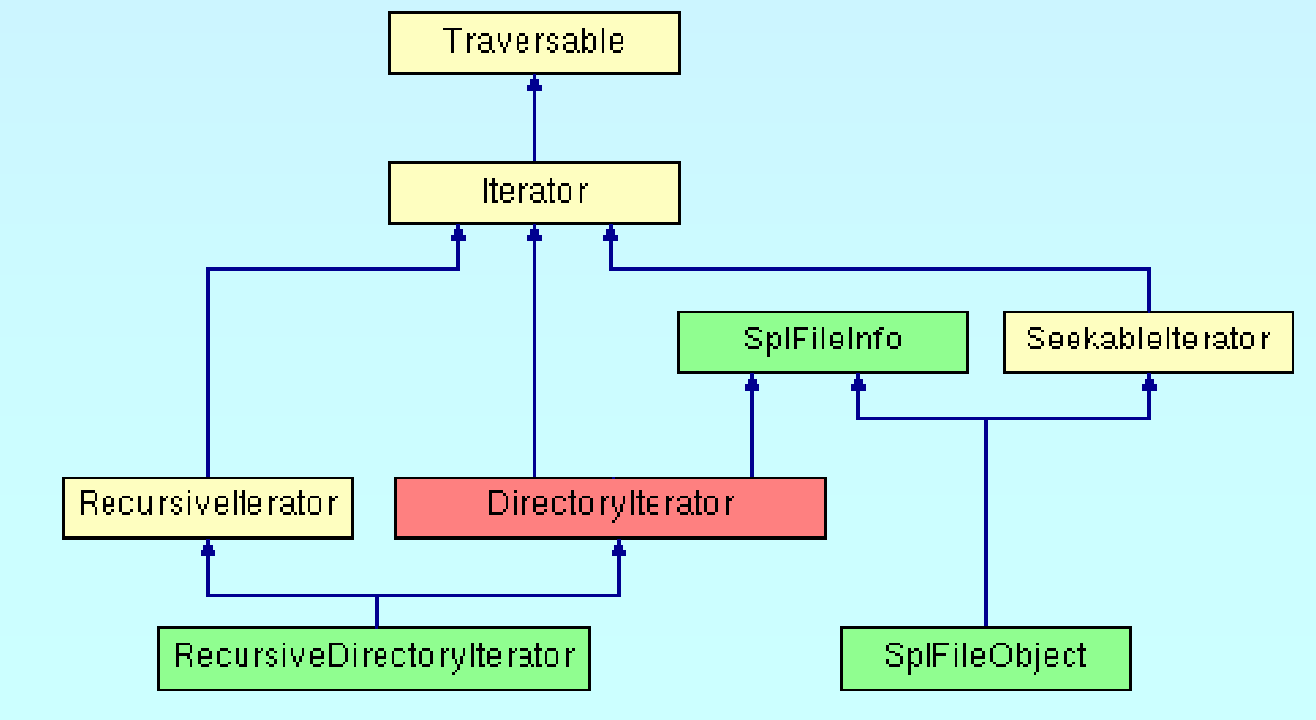

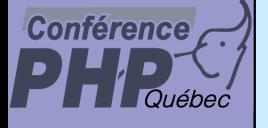

# File and directory handling

RecursiveDirectoryIterator goes into subdirs

 $\boxtimes$  Supports different modes for key() and cirrent()

CURRENT\_AS\_SELF = 0CURRENT AS PATHNAME KEY AS FILENAME CURRENT\_AS\_FILEINFO

KEY\_AS\_PATHNAME =0

NEW\_CURRENT\_AND\_KEY = KEY\_AS\_FILENAME

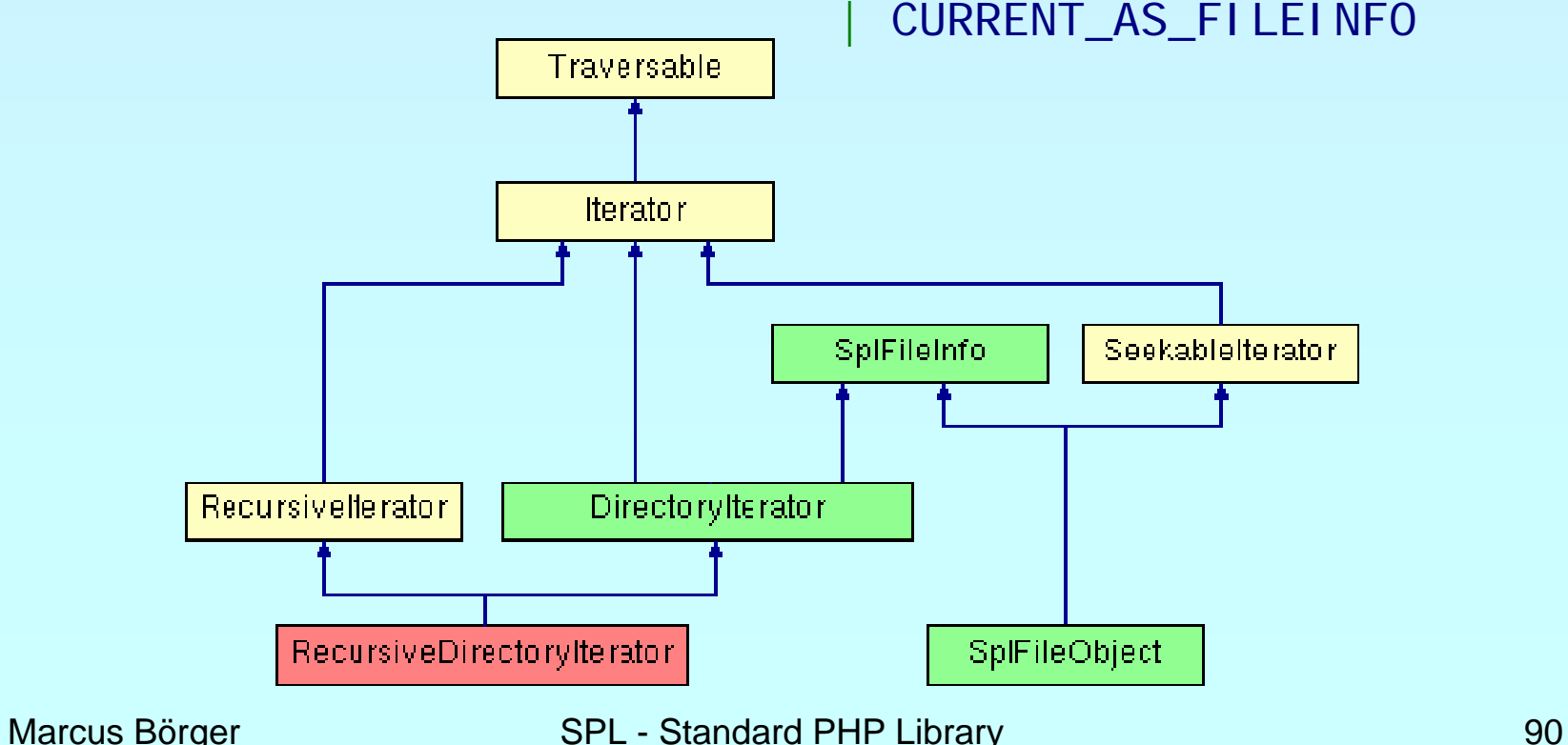

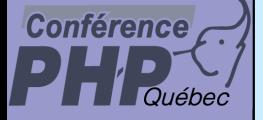

# Putting it to the tree?

 $\Delta$ 

#### Example: Retrieving the hierarchy of a filesystem

marcus@frodo /usr/src/php-cvs \$ php ext/spl/examples/tree.php ext/spl ext/spl |-CVS -examples | |-CVS | \-tests | \-CVS \-tests\-CVS

 $\boxtimes$  Need to recursively iterate over the filesystem

 $\rightarrow$  RecursiveDirectoryIterator

 $\mathsf{M}$ Efficiently ignore files

 $\rightarrow$  ParentI terator

⊠ On each level check whether more elements exist

 $\rightarrow$  CachingIterator

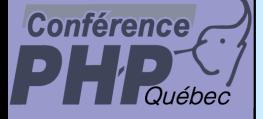

{

# Providing structure

```
class DirectoryTreeIterator
  extends Recursivel teratorI terator
```

```
function __construct
($path) {
   parent::__construct(new RecursiveCachingIterator(
      new RecursiveDirectoryIterator($path,
        RecursiveDirectoryIterator::KEY_AS_FILENAME),
     CachingIterator::CALL_TOSTRING),
  parent::SELF_FIRST);
}
function current() {
  Scur = " "for ($l =
0; $l < $this->getDepth(); $l++) {
     $cur .= $this->getSubIterator
($l)->hasNext() 
             ? "| " : " ";
   }
   $l = $this->getSubIterator
($l);
  return $cur .($l->hasNext() ? "|-" : "\-") .(string)$l;
}
```
}

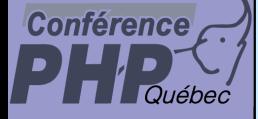

 $\boxtimes$ 

{

{

}

}

}

## Like pieces of a puzzle

Apply ParentIterator as filter

```
class DirectoryGraphIterator
  extends DirectoryTreeIterator
```

```
function __construct
($path)
```

```
pa<u>rent::__construct(new</u>_RecursiveCachingIterator(
   new ParentIterator(
```

```
new RecursiveDirectoryIterator($path,
        RecursiveDirectoryIterator::KEY_AS_FILENAME)),
  CachingIterator::CALL_TOSTRING),
parent:: SELF_FIRST);
```

```
foreach(new DirectoryGraphIterator
($argv
[
1]) as $file) {
  echo $file . "\n";
```
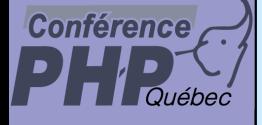

 $\Delta$ 

 $\boxtimes$  SplFileObject allows to access files as an iterator

 $\mathsf{M}$ Allows to skip empty lines

 $\boxtimes$  Allows to retrieve lines as csv (5.2, 5.1.4?)

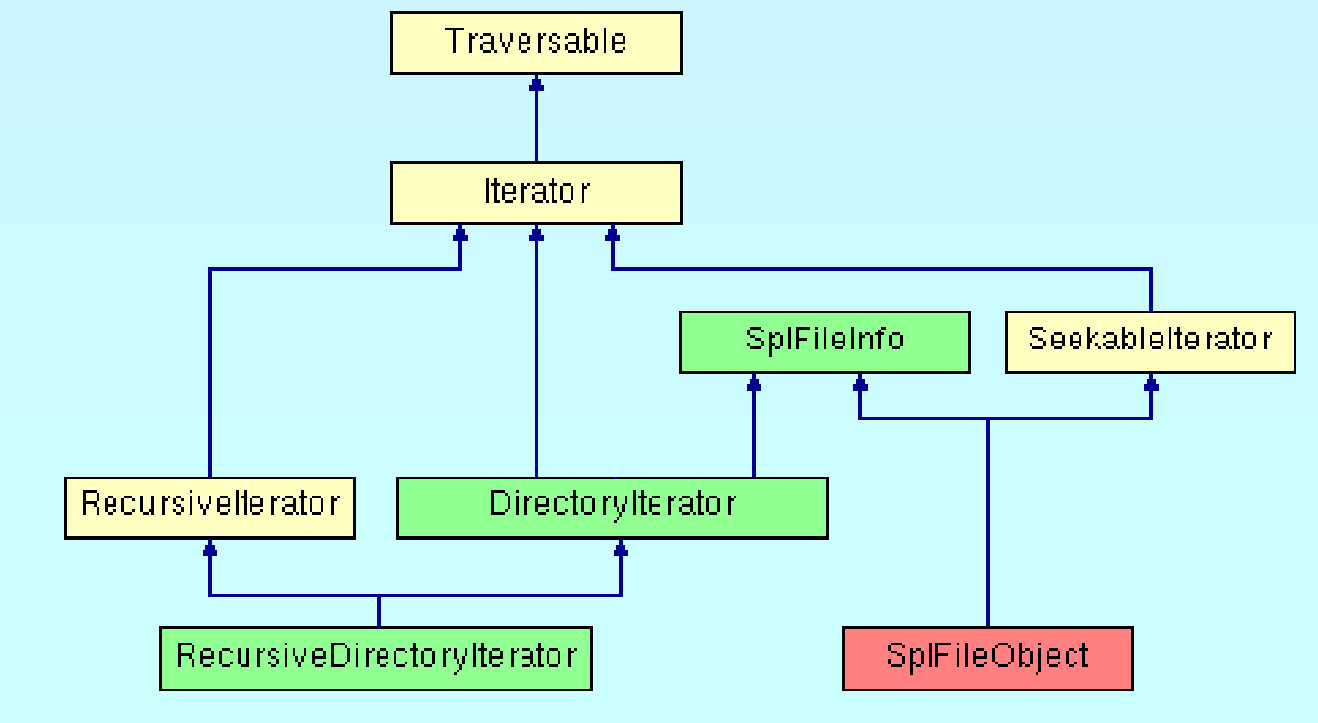

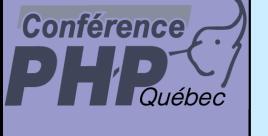

 $\overline{\mathbf{M}}$ 

## At Last some Hints

 Reflection of a built-in class php --rc  $\langle$  cl ass>

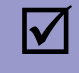

 $\overline{\mathbf{M}}$ 

- Reflection of a loaded extension php --re <Extension>
- List of all SPL classes php –r 'print\_r(array\_keys(spl\_classes()));'

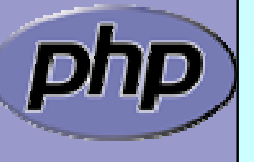

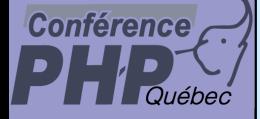

 $\overline{\mathbf{M}}$ 

 $\overline{\mathbf{M}}$ 

# THANK YOU

- This Presentation <http://somabo.de/talks/>
- SPL Documentation <http://php.net/~helly>

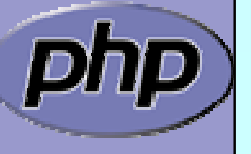